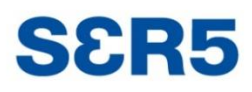

Srednja elektro-računalniška šola Maribor

# **Samodejni izklop smerokazov na enoslednih motornih vozilih**

Raziskovalno področje: Elektrotehnika, elektronika Inovacijski predlog

Avtorji: Rok Palko, Tadej Rajtmajer in Vid Ramšak

Mentor: Darko Visočnik

Šolsko leto:2019/20

## **KAZALO VSEBINE:**

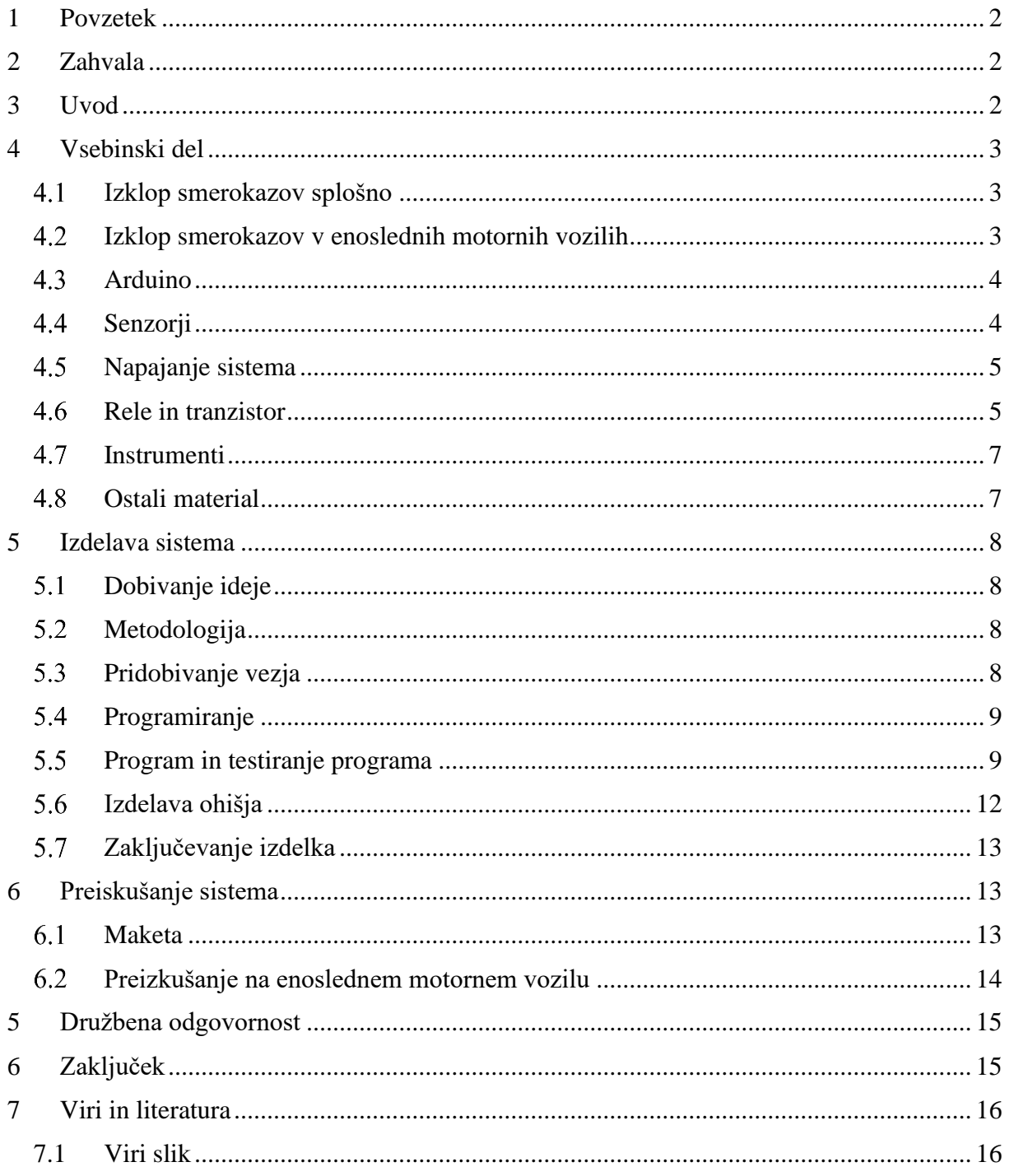

## KAZALO SLIK:

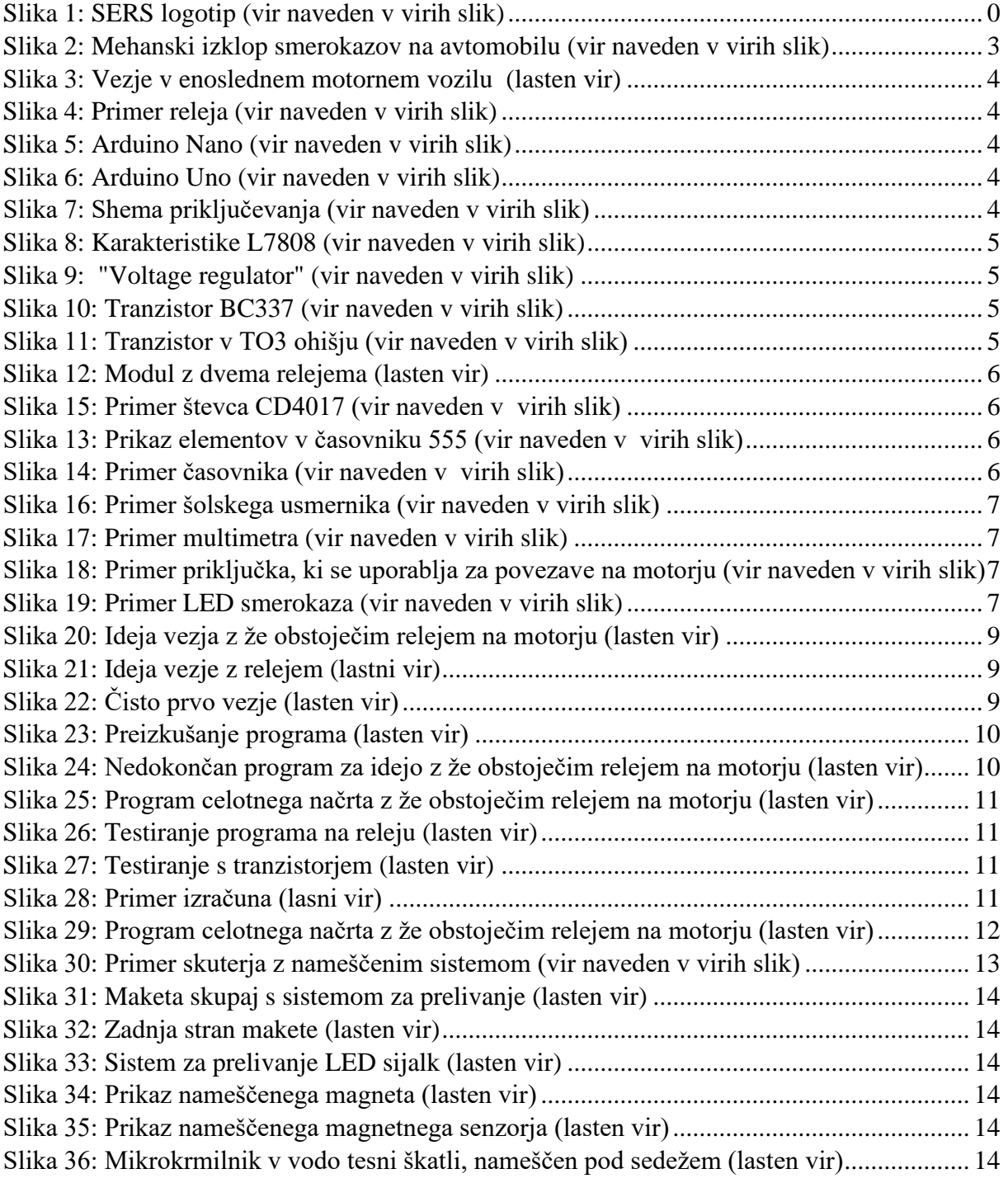

## <span id="page-3-0"></span>**1 POVZETEK**

V inovacijskem predlogu smo želeli narediti najbolj enostaven in hkrati zelo uporaben sistem izklopa smerokazov. Pri tej nalogi smo se veliko naučili o delu s elektroniko, predvsem pa o delovanja elektronike v enoslednih motornih vozilih. Predstavili bomo, kako smo se soočali s problemi in kako smo te probleme reševali. Cilj naloge je narediti vezje, ki bi zagotavljalo samodeini izklop smerokazov na enoslednih motornih vozilih. To deluje na principu mikrokrmilnika in dveh magnetnih senzorjev, ki sporočata mikrokrmilniku kje se magnet nahaja. Nato nastopi program, ki določa pri kakšnih vrednostih magnetnih senzorjev se bodo smerokazi izklopili.

## <span id="page-3-1"></span>**2 ZAHVALA**

Najprej bi se radi zahvalili predvsem mentorju, ki nam je pomagal pri razvoju sistema, pomagal pri nekaterih izračunih in nam podal veliko potrebnega dodatnega znanja za izvedbo naloge. Zahvalili bi se tudi podjetju, ki nam je dobavilo ves material in pomagalo z zelo uporabnimi nasveti. Zahvaliti se moramo vsem profesorjem elektro stroke, ki so nama pomagali, kakor tudi gospe profesorici za slovenščino, ki nam je lektorirala seminarsko nalogo. Zahvala gre tudi razredniku za upoštevanje manjkanja pri pouku. Na koncu se moramo zahvaliti še osebi, ki nam je omogočila preizkus sistema na njegovem enoslednem motornem vozilu. Zahvaljujemo pa se tudi komisiji, ki nam je nalogo pregledala in ocenila. Hvala vsem za sodelovanje.

## <span id="page-3-2"></span>**3 UVOD**

Idejo za naš inovacijski predlog smo dobili iz osebnih izkušenj. Eden od avtorjev tega inovacijskega predloga je imel tudi prometno nesrečo, ki jo je povzročil nepravočasen izklop smernikov na težkem motorju. Tako smo začeli malo raziskovati in opazili smo nekaj rešitev, ki pa so zelo drage, zato jih skoraj nobeden ne kupi. Največji problem se nam je zdel predvsem za nove udeležence v prometu. S tem mislimo na voznike skuterjev. Skuterje v večini vozijo otroci, ki so naredili kolesarski izpit in na izpitu niso izobraženi glede smerokazov na skuterju. To smo opazili že v praksi, kajti otroci na skuterjih skoraj vedno pozabijo ugasniti smerokaze. Malo smo povprašali pri podjetjih, ki izdelujejo skuterje in povedali so nam, da se niti ne splača vgrajevati kakšnih elementov za samodejno izklop smerokazov, v težke motorje, kaj šele v skuterje, ki so največ na cestah. Sicer je res hitrost na skuterju, ki jih lahko vozimo brez kakšnega dodatnega izpita samo 25 km/h, ampak hitrost v avtomobilih je mnogo večja in če vas spregleda se navadno ne konča dobro. Tako smo se tudi odločili, da bomo izdelali vsaj osnovno elektroniko, ki bi izklapljala smerokaze. Tako smo s pomočjo mentorja začeli razvijati teorijo in kasneje smo jo izpeljali tudi praktično.

## <span id="page-4-1"></span><span id="page-4-0"></span>**4 VSEBINSKI DEL Izklop smerokazov splošno**

V avtomobilski industriji se samodejni izklop smerokazov uporablja že zelo dolgo. Poleg samodejnega izklopa pa se uporablja tudi glasovno sporočilo, ki nam pove da so smerokazi vključeni. Res je da včasih mehanski samodejni izklop zataji, vendar je veliko bol varen, kot če ga nebi bilo. Na enoslednih motornih vozilih pa temu ni tako. Že tako smo motoristi zelo izpostavljeni nevarnosti, saj nas ne varuje kakšno okoliško železo ali kletka. Poleg tega pa se velikokrat zgodi, da nas vozniki spregledajo. Vendar najhuje pri enoslednih motornih vozilih je zavajanje drugih voznikov. Kot najbrž veste mora voznik enoslednega motornega vozila samodejno izklopiti smerokaz, drugače smerokaz ostane prižgan. Vsi avtorji tega inovacijskega predloga smo motoristi in enemu se je zgodila prav ta prometna nesreča. Vključil se je v krožno križišče prižgal smerokaz, ga zapustil in smerokaz je ostal naslednjih 50m prižgan. Tam pa je bilo naslednje zelo nevarno križišče. Sicer je bil na prednosti cesti, ampak drugi voznik je mislil, da jo zapušča. Tako je tudi voznik zapeljal na cesto in on se je zaletel direktno vanj. Kot sem omenil je to zavajanje voznika, kar je tudi kaznivo dejanje. Tako smo veliko raziskovali in na tržišču našli samo en takšen sistem, ki pa je zelo drag in priključitev je dokaj težka. Tako smo se tudi odločili da bomo naredili boljši izdelek z manj materiala, manjšo ceno in enako učinkovitega.

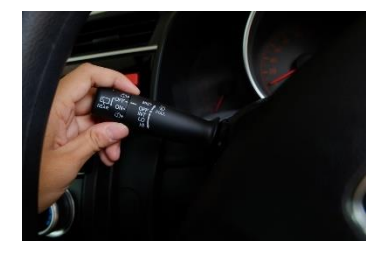

*Slika 2: Mehanski izklop smerokazov na avtomobilu (vir naveden v virih slik)*

#### <span id="page-4-3"></span><span id="page-4-2"></span>**Izklop smerokazov v enoslednih motornih vozilih**

V enoslednih motornih vozilih je sistem zelo enostaven. Na začetku imamo stikalo, ki ima tri pozicije (1-vklop levih smerokazov, 0-izklop, 2 vklop desnih smerokazov), nato imamo rele, ki je vezan na stikalo, akumulator in smernike. Dokaj enostavno, ampak največ težav nam je delal rele. Ta omogoča, da smerokazi utripajo, kar je v prometu zelo pomembno, saj je človeško oko na utripanje luči zelo občutljivo in zato tudi boljše zaznavamo in s tem je boljša tudi signalizacija v premetu. Naš sistem bi lahko vezali med stikalom in relejem ali sploh nebi uporabljali releja. Oba sistema sta imela svoje dobre in slabe lastnosti. Zato smo se na koncu odločili da bomo izdelali oba in bomo počakali kateri sistem se bo boljše uvedel v praksi.

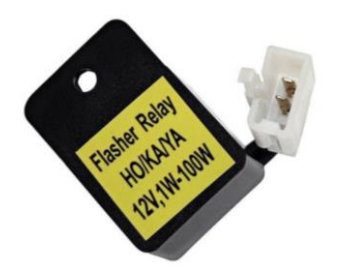

*Slika 4: Primer releja (vir naveden v virih slik)*

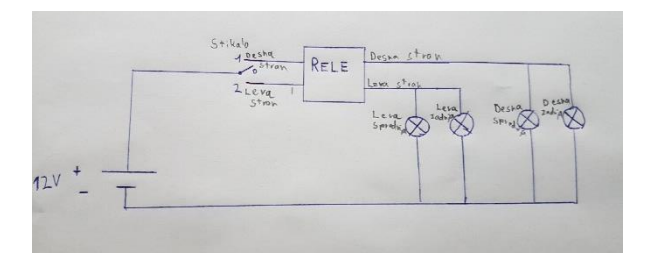

*Slika 3: Vezje v enoslednem motornem vozilu (lasten vir)*

#### <span id="page-5-2"></span><span id="page-5-0"></span>**Arduino**

V tem projektu smo uporabljali tudi mikrokrmilnik imenovan Arduino. Mikrokrmilnik je na matični plošči in je zasnovan tako, da je v multidisciplinarnih projektih bolj dostopen in enostaven za uporabo. Strojno opremo sestavljajo odprtokodna oblika plošče in 8-bitni mikrokontroler Atmel AVR ali 32-bitni Atmel ARM. V našem primeru smo uporabljali Atmel AVR. Programska oprema je sestavljena iz standardnega programskega jezika, prevajalnika in zagonskega nalagalnika, ki se izvaja na mikrokrmilniku. Za naš projekt smo uporabljali dve vrsti Arduino-ta in sicer Arduino UNO na katerem smo si naredili osnovo in kasneje zaradi manjše porabe prostora še Arduino Nano . Arduino pa deluje od 6 do 20V, ampak to so zgornje in spodnje meje in je priporočljivo, da se Arduino napaja od 7 do 12V in tega smo se tudi držali.

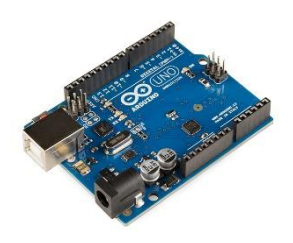

*Slika 6: Arduino Uno (vir naveden v virih slik)*

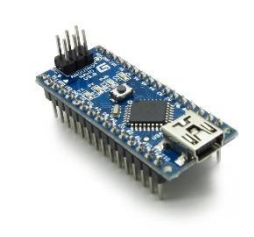

*Slika 5: Arduino Nano (vir naveden v virih slik)*

## <span id="page-5-1"></span>4.4 Senzorii

V inovacijskem predlogu smo uporabljali tudi nekaj senzorjev. Senzorji so naprave, ki merjeno fizikalno količino spremenijo v električne signale. V našem primeru smo uporabili magnetni senzor. Izbrali smo si senzor MLX90393. Ta pridobiva podatke kje se nahaja magnet v treh oseh ( X,Y in Z).

<span id="page-5-3"></span>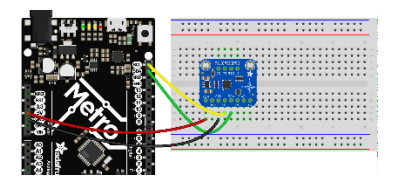

*Slika 7: Shema priključevanja (vir naveden v virih slik)*

#### <span id="page-6-0"></span>**Napajanje sistema**

Smerokazi na enoslednih motornih vozilih so napajani preko akumulatorja, ki ima standardno dvanajst voltov, ampak poln akumulator ima okoli 13,7 V/DC, kar pa je za naš mikrokrmilnik nekoliko preveč. Zato smo se odločili, da bomo uporabili, tako imenovan »voltage regulator« L7812. Ta nam bo zagotavljal konstantno 12V, ki ga za normalno delovanje potrebuje naš mikrokrmilnik. Vendar smo ga po zadnjih testih zamenjali z L7808, zaradi velike napake nepravilnega razbiranja podatkov. L7812 zagotavlja konstantno napetost 12V, kadar ima vhodno napetost vsaj 14V in kadar je napetost manjša ne deluje pravilno. Tako smo po testiranjih vzeli L7808, ki zagotavlja konstantno 8V in deluje nad 10,5V. To je za nas dovolj, saj če napetost na enoslednih motornih vozilih pade po 10,7V elektronika več ne deluje, kot bi morala. Navadno se začne prižigati lučka za ABS sistem in s tem tudi odpoved ABS sistema, smerokazi samo gorijo in več ne utripajo, ter če se motor ustavi, ga več ne moremo spraviti v pogon z elektronskim štarterjem. To se navadno zgodi pri odpovedi statorja v motorju. Pri nas je dobra lastnost, da ne rabimo skrbeti za hlajenje vezja, saj se motor skoraj vedno premika, poleg tega pa imamo veliko kovinsko ohišje, kamor lahko dele, ki se močneje segrevajo, kot na primer L7808 pri veliki napetosti, tudi namestimo. Pri tem pa moramo paziti, da to tudi dobro izoliramo.

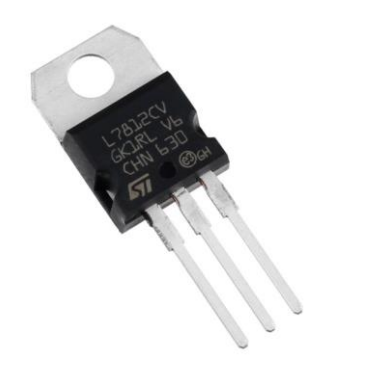

| Symbol                | Parameter                           | <b>Conditions</b>                                                 |                               | Min.                     | Typ.   | Max.                     | Unit                             |
|-----------------------|-------------------------------------|-------------------------------------------------------------------|-------------------------------|--------------------------|--------|--------------------------|----------------------------------|
| $V_{\Omega}$          | Output Voltage                      | $T_1 = +25^{\circ}C$                                              |                               | 7.7                      | 8.0    | 8.3                      | V                                |
|                       |                                     | $5mA \leq I_0 \leq 1A$ , $P_0 \leq 15W$ ,<br>$V_1 = 10.5V$ to 23V |                               | 7.6                      | 8.0    | 8.4                      |                                  |
| Regline               | Line Regulation <sup>(5)</sup>      | $T_1 = +25^{\circ}C$                                              | $V_1 = 10.5V$ to 25V          | $\overline{\phantom{a}}$ | 5.0    | 160                      | mV                               |
|                       |                                     |                                                                   | $V_1 = 11.5V$ to 17V          | $\equiv$                 | 2.0    | 80.0                     |                                  |
| Regload               | Load Regulation <sup>(5)</sup>      | $T_1 = +25^{\circ}C$                                              | $I0 = 5mA$ to 1.5A            | ÷                        | 10.0   | 160                      | mV                               |
|                       |                                     |                                                                   | $I_{\Omega}$ = 250mA to 750mA | $\sim$                   | 5.0    | 80.0                     |                                  |
| $\mathfrak{b}_0$      | Quiescent Current                   | $T_1 = +25^{\circ}C$                                              |                               | $\equiv$                 | 5.0    | 8.0                      | mA                               |
| $\Delta l_{\Omega}$   | Quiescent Current Change            | $I_0$ = 5mA to 1A                                                 |                               | $\sim$                   | 0.05   | 0.5                      | mA                               |
|                       |                                     | $V_1 = 10.5V$ to 25V                                              |                               | $\sim$                   | 0.5    | 1.0                      |                                  |
| $\Delta V_C/\Delta T$ | Output Voltage Drift <sup>(6)</sup> | $I_0 = 5mA$                                                       |                               | $\overline{\phantom{a}}$ | $-0.8$ | $\overline{\phantom{a}}$ | $mV$ <sup><math>n</math></sup> C |
| $V_N$                 | Output Noise Voltage                | $f = 10$ Hz to 100kHz, $T_A = +25$ °C                             |                               | $\overline{\phantom{a}}$ | 52.0   | ÷                        | $\mu$ V/V <sub>O</sub>           |
| <b>RR</b>             | Ripple Rejection <sup>(6)</sup>     | $f = 120$ Hz, $VO = 11.5$ V to 21.5V                              |                               | 56.0                     | 73.0   | $\sim$                   | dB                               |
| V <sub>DROP</sub>     | Dropout Voltage                     | $I_{\Omega} = 1A$ , $T_{\text{J}} = +25^{\circ}C$                 |                               | ÷                        | 2.0    | $\overline{\phantom{a}}$ | $\mathsf{V}$                     |
| $r_{\Omega}$          | Output Resistance <sup>(6)</sup>    | $f = 1kHz$                                                        |                               | $\sim$                   | 17.0   | $\sim$                   | $m\Omega$                        |
| $I_{SC}$              | <b>Short Circuit Current</b>        | $V_1 = 35V$ , $T_A = +25$ <sup>*</sup> C                          |                               | $\overline{\phantom{a}}$ | 230    | <b>Section</b>           | mA                               |
| $I_{PK}$              | Peak Current <sup>(6)</sup>         | $T_{1} = +25^{\circ}C$                                            |                               | $\frac{1}{2}$            | 2.2    | ÷                        | $\mathsf{A}$                     |

*Slika 8: Karakteristike L7808 (vir naveden v virih slik)*

<span id="page-6-2"></span>*Slika 9: "Voltage regulator" (vir naveden v virih slik)*

#### <span id="page-6-1"></span>**Rele in tranzistor**

Tranzistor je polprevodniški elektronski element s tremi priključki, ki ga uporabljamo za ojačenje, preklapljanje, uravnavanje napetosti, modulacijo signalov in številne druge namene. Je eden ključnih gradnikov sodobne elektronike in uporabljen praktično v vsaki elektronski napravi. V našem primeru smo na začetku uporabljali tranzistorje za preklapljanje in sicer smo imeli dve vrsti tranzistorjev. Na začetku smo uporabljali manjši tranzistor BC337, kasneje ko pa smo ga testirali na večjih obremenitvah pa smo uporabljali MJ15003 v TO3 ohišju.

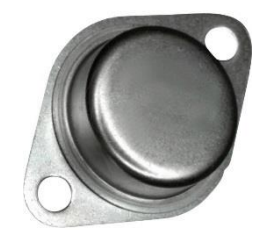

*Slika 11: Tranzistor v TO3 ohišju (vir naveden v virih slik)*

*Slika 10: Tranzistor BC337 (vir naveden v virih slik)*

Rele je elektromagnetno stikalo, ki ga krmili tok skozi magnetno navitje, pri čemer sta krmilni in močnostni tokokrog galvansko ločena. Tok, ki krmili rele pa dobivamo iz mikrokrmilnika. Poznamo več vrst relejev, ki so narejeni za različne napetosti in tokove. Mi smo uporabljali modul releja s specifikacijami krmiljenja 5V/DC in izhodom 250V/AC pri toku desetih amperih.

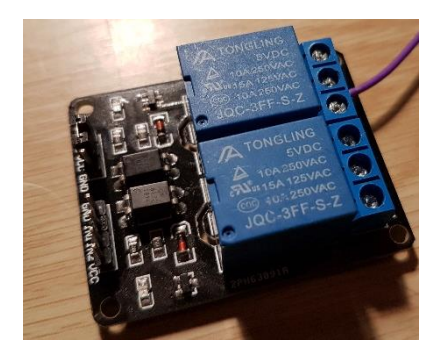

*Slika 12: Modul z dvema relejema (lasten vir)*

#### <span id="page-7-0"></span>**Integrirana vezja**

V našem projektu smo uporabili tudi dve zelo znani integrirani vezji in sicer časovnih, znan pod tujko »timer« in števec, znan pod tujko »counter«. Integrirana vezja uporabljamo povsod, saj so sestavljeni iz množice elektronskih elementov. Če smo bol natančni smo za naš projekt uporabili časovnik 555IC. To je integrirano vezje (čip) in se uporablja za merjenje časa, zakasnitve, generiranje impulzov. Ravno tega smo uporabili predvsem zaradi družbene odgovornosti, zavzame malo prostora in zaradi nizke cene. števec smo uporabili CD4017. števce uporabljamo predvsem zato, ker nam shranjujejo kolikokrat se je določen dogodek ali postopek zgodil.

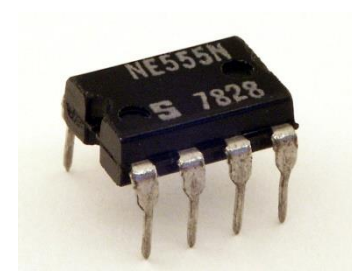

*Slika 15: Primer časovnika (vir naveden v virih slik)*

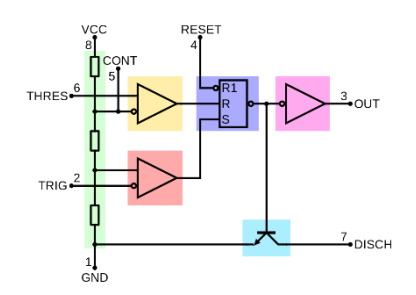

*Slika 14: Prikaz elementov v časovniku 555 (vir naveden v virih slik)*

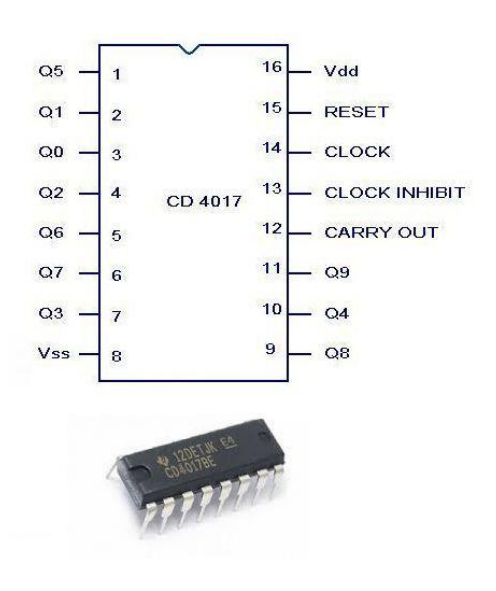

*Slika 13: Primer števca CD4017 (vir naveden v virih slik)*

## <span id="page-8-0"></span>**Instrumenti**

Za našo delo smo nujno potrebovala digitalni multimeter, s katerim smo naredili veliko meritev. S tem instrumentom smo merili predvsem upornosti, napetosti, toke in kratke stike. Uporabljali pa smo tudi še usmernike. V večini je bil to šolski usmernik, ki je narejen na dva kanala za dvaintrideset voltov na desetih amperih. Ta usmernik se da vezati še paralelno in serijsko, ampak v tem projektu tega nismo uporabljali. Uporabljali pa smo tudi še eno kanalni doma narejeni usmernik, ki ima specifikacije dvajset voltov na desetih amperih in ta nam je čisto zadostoval. Usmernike smo uporabljali predvsem, ko smo testirali izračune tranzistorjev, kot stikala.

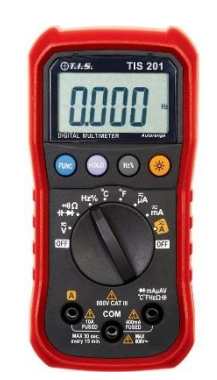

*Slika 17: Primer multimetra (vir naveden v virih slik)*

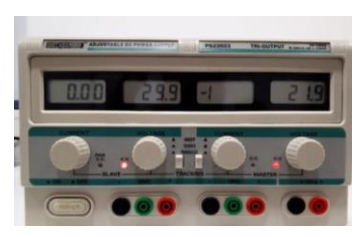

*Slika 16: Primer šolskega usmernika (vir naveden v virih slik)*

## <span id="page-8-1"></span>**Ostali material**

Ker smo na začetku morali ugotoviti, kako bo program deloval smo uporabljali nekaj uporov (uporabljamo za omejitev toka), LED sijalke (svetlobni vir, ki deluje na principu polprevodniške tehnologije, v našem primeru delujejo na 5V), računalnik in testno ploščico. Kasneje, ko smo predlog uresničevali smo potrebovali še LED smerokaze, releje, določene priključke in podobno.

<span id="page-8-2"></span>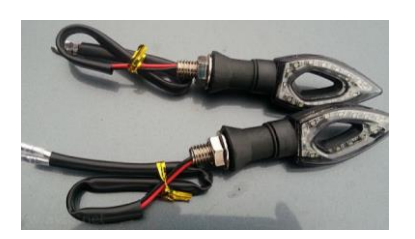

*Slika 19: Primer LED smerokaza (vir naveden v virih slik)*

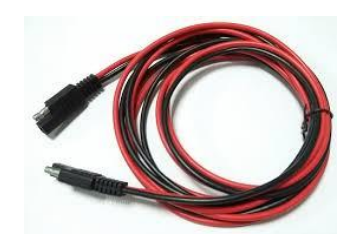

*Slika 18: Primer priključka, ki se uporablja za povezave na motorju (vir naveden v virih slik)*

# <span id="page-9-0"></span>**5 IZDELAVA SISTEMA**

## <span id="page-9-1"></span>**Dobivanje ideje**

Kot smo že napisali v uvodu smo na to idejo prišli predvsem zaradi boljše varnosti motoristov, ampak nismo vedeli kako bi to lahko izvedli. Na začetku smo to hoteli narediti mehansko in smo tudi preizkušali, ampak se ni obneslo. Prvi problem je bil že nepopolno delovanje, kar si pri takšni nalogi ne smemo privoščiti. Drugi problem pa je bil tudi videz. Ker pa smo vsi avtorji motoristi, smo vedeli, da se to nebo obneslo v praksi.

Tako smo prišli na druge ideje in sicer, da bi vse to sprogramirali. Imeli smo veliko vprašanj in zelo malo odgovorov. Večinoma so naše nove ideje vodile nazaj na staro mehansko idejo z nekaterimi boljšimi lastnostmi. Tako smo začeli razmišljati o nagibih enoslednih motornih vozilih, kdaj se morajo smerokazi izklopiti? Razmišljali smo o različnih situacijah v prometu, kot na primer enosledno motorno vozilo, ko zavija, ko je v krožnih križiščih, pri menjavi pasov itd. Prišli smo do zaključka, da vedno, ko hočemo zaviti moramo v vsakem primeru nekoliko obrniti krmilo (balanco). Potem pa se nam je končno posvetilo. Prišli smo do čisto nove ideje, ki nam je rešila vse težave. V našo idejo smo dodali magnet. Magnet nam je zelo olajšal delo, saj nismo potrebovali več mehanskih elementov za izklop smernikov in pa tudi izgled je bil veliko lepši. V našo idejo smo potem dodali še magnetne senzorje in mikrokrmilnik imenovan Arduino. Celotno idejo smo imeli v glavah, ampak bilo jo je potrebno dobiti na papir in uresničiti.

### <span id="page-9-2"></span>**Metodologija**

Izdelava predloga je potekala v več stopnjah. Prvo je bil teoretični del za katerega smo si vzeli, kar veliko časa. Kasneje smo se učili programirati in vezati elemente na testno ploščico. Za vezavo nismo potrebovali veliko dela, saj je to naša stroka. Edino kar nam je delalo probleme je bilo programiranje in tukaj smo se morali zelo osredotočiti in vložiti, kar veliko truda.

### <span id="page-9-3"></span>**Pridobivanje vezja**

Za vezje smo potrebovali, kar nekaj časa. Risali smo si vse mogoče slike, kako naj bi vse potekalo po naši ideji in kako vse poteka v enoslednih motornih vozilih. Kako je vezje narejeno v enoslednih motornih vozilih imamo že opisano pod naslovom: *izklop smerokazov v enoslednih motornih vozilih.* Vendar tukaj je večje vprašanje, kako bomo to izvedli v praksi? Vedeli smo da bomo imeli pri tem, kar nekaj težav. Kot smo že opisovali smo se odločili, da bomo izdelali dva sistema. Pri prvem je naš izdelek vezan med stikalom in relejem drugi pa brez releja, ki je tovarniško vgrajen na motor. Drugi predlog se nam je zdel nekoliko boljši, saj bi lahko potem s programom omogočili tudi prelivanje svetlobe na smerokazih, kar nekateri že omogočajo, ampak le s nekaterimi dodatnimi komponentami.

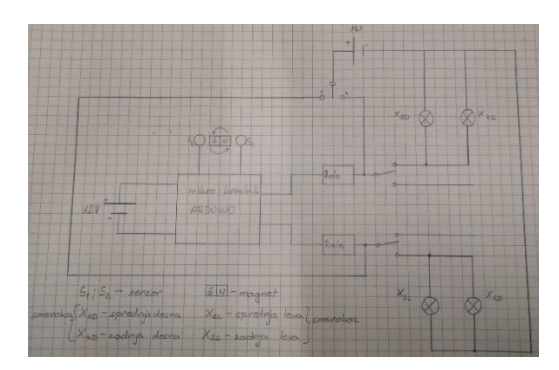

<span id="page-10-2"></span>*Slika 21: Ideja vezje z relejem (lastni vir)*

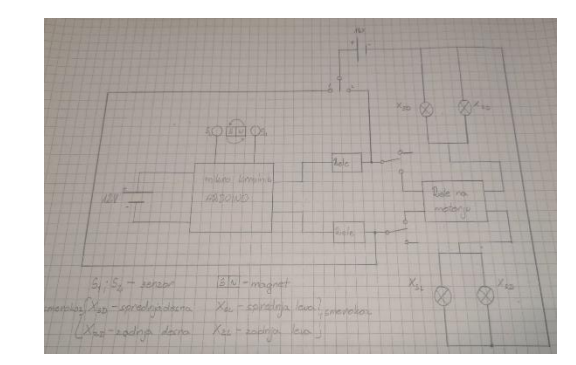

*Slika 20: Ideja vezja z že obstoječim relejem na motorju (lasten vir)*

#### <span id="page-10-0"></span>**Programiranje**

Pred tem inovacijskim predlogom nismo še nikoli programirali in to nam je delalo veliko težav. prvi problem s neznanjem programiranjem se je pojavljal že pri ideji, saj nismo vedeli kaj vse je možno sprogramirat, ali kakšne senzorje potrebujemo, kam jih priklopiti? Vedeli smo da moramo na ta vprašanja odgovoriti zelo hitro, saj smo morali celotno nalogo v nekaj mesecih izvesti čisto brez napak. V knjižnicah smo iskali veliko literature, ki bi nam povedala kako moramo začeti. Veliko smo iskali, ampak dolgo nismo našli kakšne primerne začetne literature. Čez čas smo končno našli literaturo v učbeniškem skladu, ki nam je zelo veliko pomagala.

#### <span id="page-10-1"></span>**Program in testiranje programa**

Na začetku smo seveda začeli s popolnimi osnovami. Da smo se sploh naučili programirati smo na začetku delali, kar nekaj vaj iz učbenika, ki je neveden v literaturi. To nam je veliko olajšalo kasnejše delo. Tako smo počasi napredovali in ko smo se naučili kako vstavljati senzorje smo seveda to tudi testirali. Po navadi ne gre vse po na črtih in tudi pri nas ni bilo nobene izjeme. Malo smo raziskovali in počasi smo končno napisali program dolg par vrstic, ki je samo meril neko magnetno vrednost in nato prižigal in ugašal luč.

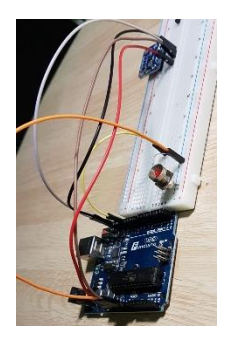

*Slika 22: Čisto prvo vezje (lasten vir)*

<span id="page-10-3"></span>Kasneje ko smo že obvladali osnove pa smo program začeli vedno bolj komplicirali. Spraševali smo profesorja za kakšne funkcije, ki se le redkoma uporabljajo. Imeli smo zelo dolg program, ki ga sploh nismo končali, saj ni delal točno, kot smo hoteli. Med preizkušanjem tega programa smo opazili, da lahko to naredimo na veliko bolj enostaven način. Senzor je narejen tako, da lahko meri v x, y in z osi. Ampak mi vsega tega nismo potrebovali. Tako smo napisali program

za samo dve osi in sicer za x in z os, ker smo pri testiranju ugotovili, da se y os skoraj ne premika in zato je zanemarljiva.

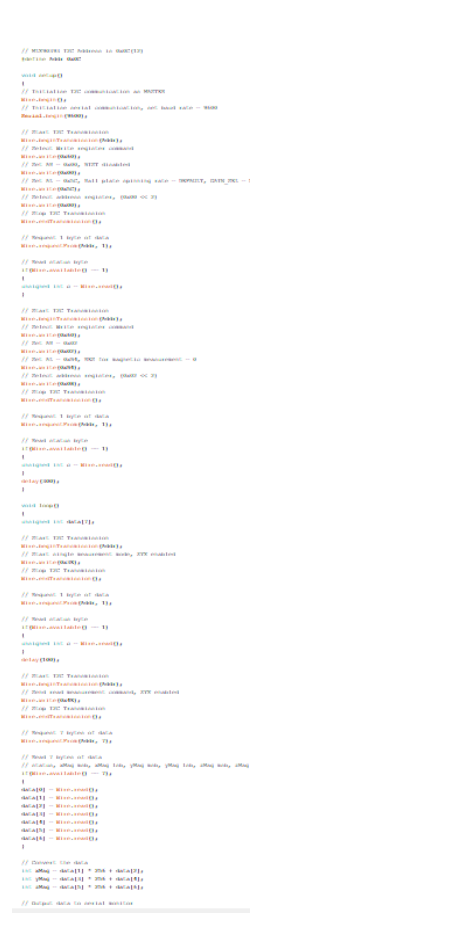

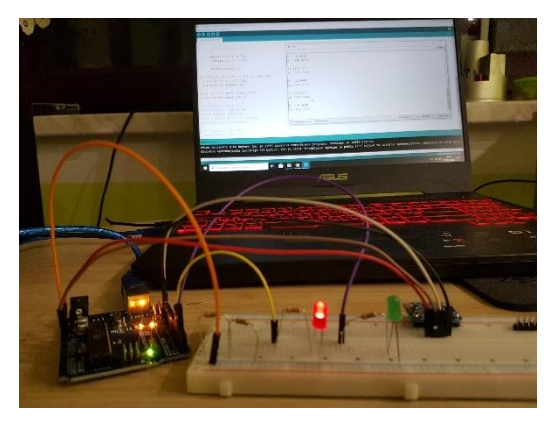

*Slika 23: Preizkušanje programa (lasten vir)*

<span id="page-11-0"></span>*Slika 24: Nedokončan program za idejo z že obstoječim relejem na motorju (lasten vir)*

Ta program smo zelo hitro tudi opustili. Tako smo se lotili pisanja manjšega programa, ki pa je tudi veliko bolj zanesljiv.

```
/* Zelo enostaven program, ki pa resuje zivljenja
   e program je napisal na najbolj enostaven nacinka.<br>* in je namenjen izklopu smerokaza LED zaenkart
                                    \overline{A}#include "Adafruit_MLX90393.h"
Adafruit MLX90393 sensor = Adafruit MLX90393(); //senzor za merienie kie se nahaja magnet
int LED1=2; //desna stran smerokazov (2)<br>int LED1=2; //desna stran smerokazov (2)<br>int LED2=3; //leva stran smerokazov (2)
 void setup() {<br>Serial.begin(9600); // zažene se seriski monitor
    while(!Serial)
          delav(10) :sensor.begin(); //senzor začne s delovanjem
     survey and the property of the section of the section of the strand kot izhod<br>pinMode (LED1, OUTPUT); // predstavlja smerokaza na levi strani kot izhod<br>pinMode (LED2, OUTPUT); // predstavlja smerokaza na desni strani kot i
\lambdavoid loop() {
   oid loop() {<br>
float x, y, z;<br>
// prikazuje merjenje vrednosti na zaslon<br>
sensor.readData(&x, &y, &z);<br>
Serial.print("X: "); // prikazuje merjeno vrednost v x osi na za
                                                       ,<br>// prikazuje merjeno vrednost v x osi na zaslon
             Serial.print("X: ")<br>Serial.println(x);
            Serial.print("Z: "); // prikazuje merjeno vrednost v z osi na zaslon
              Serial.println(z);
            Serial.println ();<br>delay (1500);
 if ((float (x) <=100) || (float (z)<=400) ) { //Z v normalnem stanju cca 480; pri priblizanju magneta pa pod cca400<br>digitalNrite (LED2,HIGH); //če je ukaz izpoljen se vklopi desna stran smerokazov<br>digitalNrite (LED1,LON); 
   r<br>else  {digitalWrite (LED1,HIGH); // če ukaz ni izpoljen se vklopi leva stran smerokazov<br>digitalWrite (LED2,LON); //desna stran je pri tem izklopljena
  digitalWrite (<br>delay (1500);}
\overline{\mathbf{r}}
```
<span id="page-12-0"></span>*Slika 25: Program celotnega načrta z že obstoječim relejem na motorju (lasten vir)*

Ko smo imeli ta program smo ga preizkusili in deloval je brez kakšnih napak. Tako smo s pisanjem programa za nekaj časa zaključili. Zdaj smo imeli večje probleme, saj nismo vedeli, kako bi lahko krmilili močnejše porabnike. Začeli smo s NPN tranzistorji in uporabljali smo jih kot stikala. Uporabljali smo večinoma BC337, saj še nismo potrebovali velikih tokov, ker smo to samo preizkušali na navadni LED sijalki, ki deluje na pet voltov. Tranzistorji pa so kompleksni elementi, zato smo tukaj morali še računati bazne upore, upoštevati faktor β, upoštevati različne tokove itd. To smo za testiranje tudi izvedli, ampak kasneje nismo vedeli točno koliko bodo potrebovali smerokazi in tukaj nas je začelo skrbeti zaradi pregrevanja in posledično tudi hlajenja tranzistorjev. Zato smo se odločili, da bomo v našem primeru uporabili releje in idejo s tranzistorji opustili. V našem primeru smo uporabili, kar modul z dvema relejema.

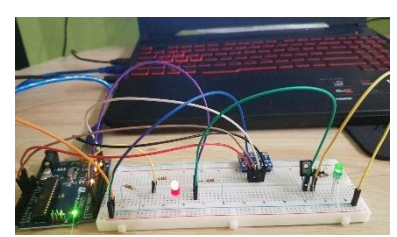

*Slika 27: Testiranje s tranzistorjem (lasten vir)*

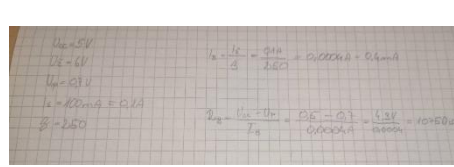

*Slika 28: Primer izračuna (lasni vir)*

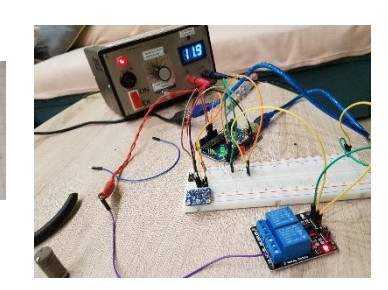

*Slika 26: Testiranje programa na releju (lasten vir)*

Veliko probleme smo imeli s testiranjem programa, saj ko smo ga testirali nismo upoštevali zunanjih vplivov, ki so pa bili zelo veliki. Zraven mikrokrmilnika smo imeli še ojačevalec, računalnike in to je zelo vplivalo na meritve. Tukaj smo imeli en velik problem, saj v motorju je alternator, ki pa povzroča veliko magnetno polje in nas je to zelo skrbelo. Ker takrat še nismo vedeli, kako bo to vplivalo na naš izdelek smo se poizkusili čim bolj zavarovat. To smo naredili z zelo natančnimi meritvami in manjšim odstopanjem od izmerjene vsote. To smo naredili za začetne teste, ter za maketo in smo vedeli, da bomo kasneje v praksi dobili drugačne meritve in bomo program morali nekoliko spremeniti.

```
/* Zelo enostaven program, ki pa resuje zivljenja
* 2010 enostaven program, ki pa resuje zivljen<br>* program je napisal na najbolj enostaven nac<br>* in je namenjen izklopu smerokaza LED zaenka<br>* predstavlja zele */<br>#include "Adafruit_MLX30333.h"
Adafruit_MLX90393 sensor = Adafruit_MLX90393(); //senzor za merjenje kje se nahaja magnet
int LED1=2; //desna stran smerokazov (2)<br>int LED2=3; //leva stran smerokazov (2)
void setup() {<br>Serial.begin(9600); // zažene se seriski monitor<br>while(!Serial) {
             (!Serial)<br>:lay(10);
          delay(10); }<br>sensor.begin(); //senzor začne s delovanjem
    \Deltavoid loop()pin Loop!) (<br>
float x, y, z;<br>
sensor.readData(&x, &y, &);<br>
sensor.readData(&x, &y, &);<br>
Serial.print("X: ");<br>
// prikazuje merjeno vrednost v x osi na za<br>
Serial.println(x);
                                                  ,<br>// prikazuje merjeno vrednost v x osi na zaslon
          Serial.print("Z: ");// prikazuje merjeno vrednost v z osi na zaslon
            Serial.println(z);Serial.println ();
          delay(1500);if ((float (x) <=100) || (float (z)<=400) ) { //Z v normalnem stanju cca 480; pri priblizanju magneta pa pod cca400<br>digitalWrite (LED2,HIGH); //če je ukaz izpoljen se vklopi desna stran smerokazov<br>digitalWrite (LED1,LOW); 
 r<br>else  {digitalWrite (LED1,HIGH); // če ukaz ni izpoljen se vklopi leva stran smerokazov<br>digitalWrite (LED2,LOW); //desna stran je pri tem izklopljena
 delay (1500);\overline{1}
```
<span id="page-13-1"></span>*Slika 29: Program celotnega načrta z že obstoječim relejem na motorju (lasten vir)*

#### <span id="page-13-0"></span>**Izdelava ohišja**

Ko smo končali program smo imeli skoraj celotno nalogo narejeno. Vendar nam je še vedno manjkala ideja, kako bomo vse to pritrdili na motor. Za začetek smo začeli razmišljati, da v večini vidimo enosledna motorna vozila na cesti v poletni sezoni, ko so temperature nekoliko večje in vlažnost zelo majhna. Zato smo na začetku hoteli vse pritrditi, brez kakšnega posebnega ohišja. Vendar smo to idejo hitro opustili, saj smo vedeli, da za to rabimo neko ohišje, saj se veliko motoristov in mopedistov vozi tudi po dežju. Pri skuterjih smo hoteli narediti izjemo, ker smo opazili, pri njih res nebi potrebovali kakšnega dodatnega ohišja, saj se lahko celotno vezje skrije pod masko iz plastike (razvidno iz slike 26). Pri tem nismo hoteli tvegati in smo si s pomočjo 3D tiskalnika izdelali nekakšno škatlico v katero lahko damo mikrokrmilnik in releje. Kasneje pa smo naredili še manjšo škatlico v katero smo dali senzor. Vse to povezujemo s podobnimi kabli in vtično spojne elemente, kot se uporabljajo v enoslednih motornih vozilih. Te škatlice seveda še niso končni izdelek, saj v njih še vseeno pride nekaj vode in to je zaradi namena tega programa zelo nevarno. Vodniki pa so zaščite IP 65, kar pomeni da je kabel zaščiten pred vodnim curkom in je praho tesen in to je za nas čisto dovolj. Edini problem so vtično spojni elementi, ki imajo zaščito dokaj manjšo, zato smo jih pri namestitvi poizkušali skriti na bolj suha področja.

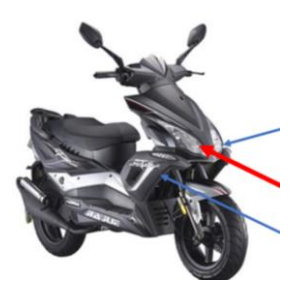

Modri puščici prikazujeta, kje sta nameščena senzorja.

Rdeča puščica prikazuje, kje v notranjosti je nameščen magnet

<span id="page-14-3"></span>*Slika 30: Primer skuterja z nameščenim sistemom (vir naveden v virih slik)*

#### <span id="page-14-0"></span>**Zaključevanje izdelka**

Ko smo naše vezje še zadnjič testirali na ploščici z nameščeni smerokazi in uporabi akumulatorske baterije (12V--/50A), smo takoj naleteli na težavo, ker sistem ni delal. Tako smo uporabili veliko časa, da smo napako našli. Vse smo odklopili in program še enkrat testirali na tesni ploščici in deloval je popolnoma, zato smo vedeli, da mora biti problem pri napajanju. Kot smo omenili že pri naslovu: »*Napajanje sistema,«* smo napačno razbrali podatke za L7812. Zaradi problemov z napetostjo smo ga morali zamenjati z L7808. Ko smo ga zamenjali se ni pregreval, kar je za nas bilo zelo dobro, ker nismo potrebovali dodatnih hladilnih elementov, vendar smo ga pri nameščanju vseeno namestili na kovinski del s potrebno izolacijo. Ko smo ga namestili je sistem deloval, kot mora. Tako smo imeli končan celoten sistem in smo se lotili delanja makete.

## <span id="page-14-1"></span>**6 PREISKUŠANJE SISTEMA**

#### <span id="page-14-2"></span>**Maketa**

Naš sistem je seveda namenjen izklopu smerokazov, zato si niti ne smemo privoščiti, da sistem zataji. Ravno zato smo ga tudi veliko preskušali, kako se obnaša v raznih okoliščinah. Na začetku smo to preizkušali predvsem na maketi, ki smo jo izdelali skoraj enako, kot mora sistem biti tudi na enosledno motorno kolo nameščen. Vendar pri maketi nismo uporabljali še pomanjšanje verzije sistema, ampak imamo še skoraj vse na testnih ploščicah. Na maketi smo uporabili tudi drugi sistem, ki je nekoliko bolj kompleksen in sicer nismo uporabili obstoječega releja na motorju. Na začetku smo mislili, da bi lahko vsako LED sijalko krmilili posebej s mikrokrmilnikom, vendar se je to izkazalo za neučinkovito, kajti za to bi potrebovali veliko povezav in celo večji mikrokrmilnik. Seveda smo zaradi tega imeli tudi veliko komplikacij, vendar s pomočjo mentorja smo jih, kar hitro rešili. Uporabili smo čisto enostavno vezje s časovnikom (oziroma angleško »timer«) 555 in števec (oziroma angleško »counter«) CD4017. Tako smo nekaj časa preizkušali in ti dve integrirani vezji samo logično povezali, dodali še LED sijalke in smo imeli že celoten sistem prelivanja LED sijalk. Vendar tudi ta sistem še ni popolnoma dokončan, kajti imamo ga samo na tesni ploščici. Ampak za nadaljnjo delo nam ta sistem nebi smel delati veliko preglavic, saj ko smo delali tiskano vezje, je sistem zelo majhen.

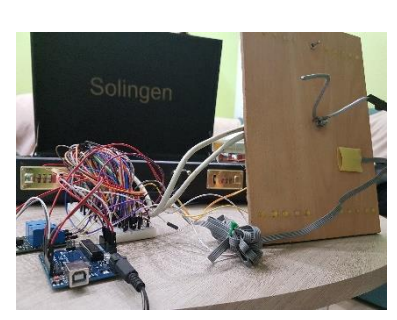

*Slika 31: Maketa skupaj s sistemom za prelivanje (lasten vir)*

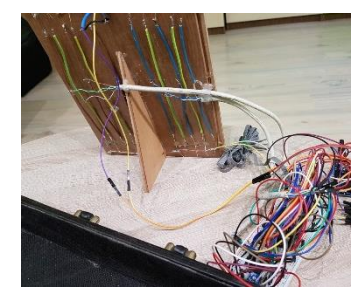

*Slika 32: Zadnja stran makete (lasten vir)*

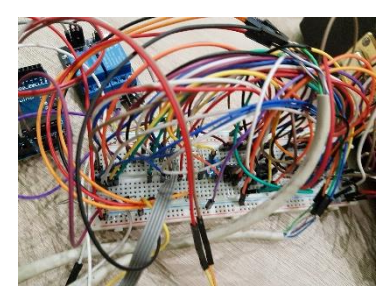

*Slika 33: Sistem za prelivanje LED sijalk (lasten vir)*

#### <span id="page-15-0"></span>**Preizkušanje na enoslednem motornem vozilu**

Sistema nismo morali v celoti preizkusiti na maketi, saj tam smo si lahko scenarije le predstavljali, zato smo naredili en velik korak naprej in sistem tudi namestili na enosledno motorno kolo. Motorno kolo je znamke KTM Duke in ima samo sto petindvajset kubikov in enajst kilovatov. Za nas je to motorno kolo zadostovalo. Pri montaži sistema nismo imeli nobenih težav, kajti to smo že predvideli in imeli vse pripravljeno. Mikrokrmilnik smo namestili v vodo tesno škatlo, ki je bila prelita s smolo, zato smo to škatlo morali segreti s pomočjo vročega zraka. Enako smo naredili tudi s magnetnim senzorjem. Magnet smo namestili na balanco, edino pri tem smo morali biti pazljivi na magnetno polje magneta.

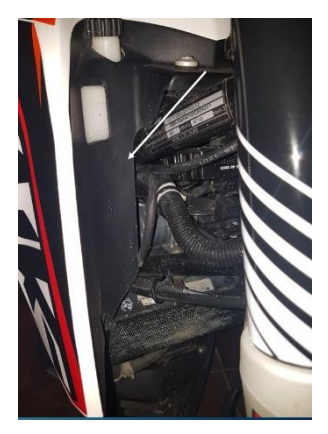

*Slika 35: Prikaz nameščenega* 

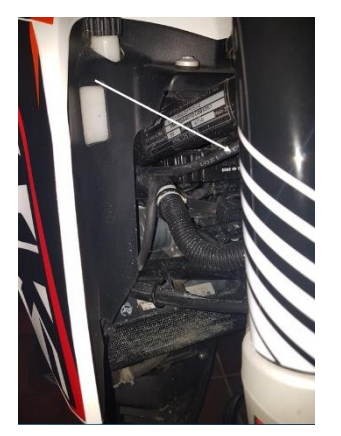

*Slika 34: Prikaz nameščenega magneta (lasten vir)*

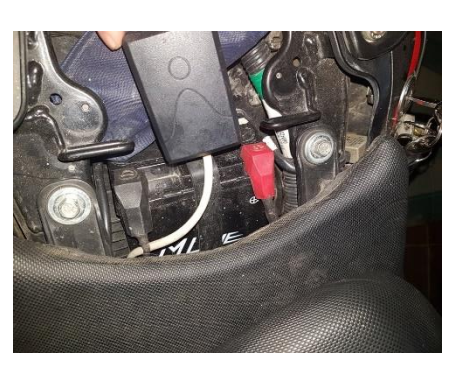

*magnetnega senzorja (lasten vir) Slika 36: Mikrokrmilnik v vodo tesni škatli, nameščen pod sedežem (lasten vir)*

Na začetku testiranja smo bili vsi skeptični in ko se je lastnik enoslednega motornega vozila sedel nanj in se odpeljal je bila skoraj ena ura živčnosti in čakanja nanj. Vendar se je vse obrestovalo. Ko je voznik prišel nazaj je na začetku bila minuta tišine in šele nato je bil smeh in takrat smo vedeli, da nam je uspelo. Sistem je deloval brez napak in voznik, ki je sistem testiral v prometu je poskusil skoraj vse možne scenarije. Vendar s tem našega projektna še nismo zaključili, ampak smo ga le odlično začeli.

# <span id="page-16-0"></span>**5 DRUŽBENA ODGOVORNOST**

S tem projektom smo hoteli izboljšati varovanje voznikov enoslednih motornih vozil, ampak pri tem smo tudi upoštevali varovanje okolja. Pri projektu smo poizkusili izbirati elemente, ki jih lahko recikliramo in da pri izdelavi ne potrebujejo snovi, ki bi preveč škodile okolju. Tudi pri izbiri tranzistorjev smo gledali predvsem, da pri izdelavi ne potrebujejo živega srebra. Živo srebro na prostem hlapi, ljudje pa ga lahko vdihnemo in ostane v našem telesu, ker gre za težko kovino s številnimi učinki na naše telo. Na varovanje okolja vpliva tudi z zagotavljanje čim daljšega delovanja tega sistema. Dlje jo lahko uporabljamo, majn novih sestavnih delov potrebujemo za naknadno izdelavo sistema. Sistem, ki smo ga izdelali lahko v normalnih pogojih deluje vsaj 10 let ali celo več. Če je zagotovljena pravilna uporaba sistema in pravilna namestitev, tako da voda nebo morala priti do vezja, bo življenjska doba še večja, saj noben element nebo preobremenjen. Poraba tega sistema pa je celo manjša, kot če uporabljamo navaden sistem v enoslednih motornih vozilih, ker nam smernike avtomatsko izključi in ne gorijo dolgo časa.

# <span id="page-16-1"></span>**6 ZAKLJUČEK**

Iz tega inovacijskega predloga smo se naučili veliko novega. Sami zelo radi raziskujemo nove stvari in izdelujemo nove sisteme, kot je ta. Že v preteklosti smo naredili nekaj svojih sistemov, ampak nobeden ni bil tako uporaben, kot je ta, saj lahko rešuje tudi življenja. V izdelavi sistema so se pojavili zapleti ravno tam, kjer smo jih najmanj pričakovali. Tukaj je tudi ves čar izdelav raziskovalnih in inovacijskih predlogov, saj moramo sami ugotoviti napake in jih tudi znati rešiti. Kljub temu, da smo za odpravljanje napak in razvijanje sistema uporabili veliko prostega časa in tudi veliko časa med poukom smo zelo ponosni, da smo razvili sistem, ki je prijazen okolju in ki po našem mnenju nebi smel manjkati v nobenem enoslednem vozilu. Ker hočemo sistem narediti še bolj prijazen okolju imamo že ideje, kako bi ohišje lahko naredili iz lesa, saj se enosledna vozila uporabljajo večinoma poleti in tudi če se že vozimo po mokrem, je sistem pod vsem ohišjem tudi dovolj zaščiten in ohišje uporabljamo samo za preventivo. Za hlajenje pa že imamo v mislih, da bi na eni strani lesa naredili kovinsko ploščico s katero bi se sistem hladil in tudi na enosledno vozilo namestil. Da pa bomo izdelek še izboljšali bomo s laserskim rezkalnikom naredili napise na ohišje. S tem inovacijskim predlogom smo si tudi dokazali, da lahko tudi s manj znanja narediš zelo pomemben sistem in se pri tem lahko zelo veliko novega tudi naučiš. Mislimo da je inovacijski predlog zelo kvaliteten, že samo zaradi namena in upamo, da se bo naš sistem tudi uveljavil in reševal tudi mnoga življenja.

# <span id="page-17-0"></span>**7 VIRI IN LITERATURA**

Vovk, J. Programiranje naprav (Arduino): pisanje in testiranje prvega programa na testni ploščici ArduinoUNO. Prvi natis. Ljubljana: Založba Hart, 2017. ISBN 978-961-6882-28-6

Podatki o Arduinu: [Elektronski vir]. [Citirano 6.11.2019]. Dostopno na naslovu: [https://en.wikipedia.org/wiki/Arduino\\_Uno](https://en.wikipedia.org/wiki/Arduino_Uno)

## <span id="page-17-1"></span>**7.1 Viri slik**

Slika 1 : [Elektronski vir]. [Citirano 6.11.2019]. Dostopno na naslovu: [https://www.google.com/search?q=turn+off+the+lights+on+car&tbm=isch&ved=2ahUKEwi](https://www.google.com/search?q=turn+off+the+lights+on+car&tbm=isch&ved=2ahUKEwiArvmb7bDnAhVZuKQKHe52AJgQ2-cCegQIABAA&oq=turn+off+the+lights+on+car&gs_l=img.12...13728.24761..28614...3.0..0.160.1197.15j1......0....1..gws-wiz-img.....10..35i362i39j35i39j0j0i131j0i30j0i19j0i8i30.2mchiO-xoy0&ei=A7I1XsAg2fCSBe7tgcAJ&bih=722&biw=1536#imgrc=ili3WNKftfhbZM) [Arvmb7bDnAhVZuKQKHe52AJgQ2](https://www.google.com/search?q=turn+off+the+lights+on+car&tbm=isch&ved=2ahUKEwiArvmb7bDnAhVZuKQKHe52AJgQ2-cCegQIABAA&oq=turn+off+the+lights+on+car&gs_l=img.12...13728.24761..28614...3.0..0.160.1197.15j1......0....1..gws-wiz-img.....10..35i362i39j35i39j0j0i131j0i30j0i19j0i8i30.2mchiO-xoy0&ei=A7I1XsAg2fCSBe7tgcAJ&bih=722&biw=1536#imgrc=ili3WNKftfhbZM) [cCegQIABAA&oq=turn+off+the+lights+on+car&gs\\_l=img.12...13728.24761..28614...3.0..0.](https://www.google.com/search?q=turn+off+the+lights+on+car&tbm=isch&ved=2ahUKEwiArvmb7bDnAhVZuKQKHe52AJgQ2-cCegQIABAA&oq=turn+off+the+lights+on+car&gs_l=img.12...13728.24761..28614...3.0..0.160.1197.15j1......0....1..gws-wiz-img.....10..35i362i39j35i39j0j0i131j0i30j0i19j0i8i30.2mchiO-xoy0&ei=A7I1XsAg2fCSBe7tgcAJ&bih=722&biw=1536#imgrc=ili3WNKftfhbZM) [160.1197.15j1......0....1..gws-wiz](https://www.google.com/search?q=turn+off+the+lights+on+car&tbm=isch&ved=2ahUKEwiArvmb7bDnAhVZuKQKHe52AJgQ2-cCegQIABAA&oq=turn+off+the+lights+on+car&gs_l=img.12...13728.24761..28614...3.0..0.160.1197.15j1......0....1..gws-wiz-img.....10..35i362i39j35i39j0j0i131j0i30j0i19j0i8i30.2mchiO-xoy0&ei=A7I1XsAg2fCSBe7tgcAJ&bih=722&biw=1536#imgrc=ili3WNKftfhbZM)[img.....10..35i362i39j35i39j0j0i131j0i30j0i19j0i8i30.2mchiO](https://www.google.com/search?q=turn+off+the+lights+on+car&tbm=isch&ved=2ahUKEwiArvmb7bDnAhVZuKQKHe52AJgQ2-cCegQIABAA&oq=turn+off+the+lights+on+car&gs_l=img.12...13728.24761..28614...3.0..0.160.1197.15j1......0....1..gws-wiz-img.....10..35i362i39j35i39j0j0i131j0i30j0i19j0i8i30.2mchiO-xoy0&ei=A7I1XsAg2fCSBe7tgcAJ&bih=722&biw=1536#imgrc=ili3WNKftfhbZM)[xoy0&ei=A7I1XsAg2fCSBe7tgcAJ&bih=722&biw=1536#imgrc=ili3WNKftfhbZM](https://www.google.com/search?q=turn+off+the+lights+on+car&tbm=isch&ved=2ahUKEwiArvmb7bDnAhVZuKQKHe52AJgQ2-cCegQIABAA&oq=turn+off+the+lights+on+car&gs_l=img.12...13728.24761..28614...3.0..0.160.1197.15j1......0....1..gws-wiz-img.....10..35i362i39j35i39j0j0i131j0i30j0i19j0i8i30.2mchiO-xoy0&ei=A7I1XsAg2fCSBe7tgcAJ&bih=722&biw=1536#imgrc=ili3WNKftfhbZM)

Slika 3 : [Elektronski vir]. [Citirano 7.11.2019]. Dostopno na naslovu: <https://www.yogi.si/rele-za-led-smerokaze-hoyaka>

Slika 4 : [Elektronski vir]. [Citirano 7.11.2019]. Dostopno na naslovu: [https://www.google.com/search?q=arduino+uno+wiki&sxsrf=ACYBGNRkw23ubZOQCEW](https://www.google.com/search?q=arduino+uno+wiki&sxsrf=ACYBGNRkw23ubZOQCEWQ6AoNY_PQKEaCQQ:1580577399493&source=lnms&tbm=isch&sa=X&ved=2ahUKEwiG6b7T7bDnAhUO66QKHZ12CiYQ_AUoAXoECA0QAw&biw=1536&bih=722#imgrc=YWmB1xWbeYqNrM) [Q6AoNY\\_PQKEaCQQ:1580577399493&source=lnms&tbm=isch&sa=X&ved=2ahUKEwiG](https://www.google.com/search?q=arduino+uno+wiki&sxsrf=ACYBGNRkw23ubZOQCEWQ6AoNY_PQKEaCQQ:1580577399493&source=lnms&tbm=isch&sa=X&ved=2ahUKEwiG6b7T7bDnAhUO66QKHZ12CiYQ_AUoAXoECA0QAw&biw=1536&bih=722#imgrc=YWmB1xWbeYqNrM) [6b7T7bDnAhUO66QKHZ12CiYQ\\_AUoAXoECA0QAw&biw=1536&bih=722#imgrc=YW](https://www.google.com/search?q=arduino+uno+wiki&sxsrf=ACYBGNRkw23ubZOQCEWQ6AoNY_PQKEaCQQ:1580577399493&source=lnms&tbm=isch&sa=X&ved=2ahUKEwiG6b7T7bDnAhUO66QKHZ12CiYQ_AUoAXoECA0QAw&biw=1536&bih=722#imgrc=YWmB1xWbeYqNrM) [mB1xWbeYqNrM](https://www.google.com/search?q=arduino+uno+wiki&sxsrf=ACYBGNRkw23ubZOQCEWQ6AoNY_PQKEaCQQ:1580577399493&source=lnms&tbm=isch&sa=X&ved=2ahUKEwiG6b7T7bDnAhUO66QKHZ12CiYQ_AUoAXoECA0QAw&biw=1536&bih=722#imgrc=YWmB1xWbeYqNrM)

Slika 5 : [Elektronski vir]. [Citirano 3.12.2019]. Dostopno na naslovu: [https://www.google.com/search?q=arduino+uno+nano&tbm=isch&ved=2ahUKEwjNl9j77bD](https://www.google.com/search?q=arduino+uno+nano&tbm=isch&ved=2ahUKEwjNl9j77bDnAhWMD-wKHVQPBycQ2-cCegQIABAA&oq=arduino+uno+nano&gs_l=img.3..35i39j0i30l3j0i8i30l6.3567.4373..5256...0.0..0.78.350.5......0....1..gws-wiz-img.......0j0i19j0i8i30i19.0RgXJQW4pJ0&ei=y7I1Xo2GMIyfsAfUnpy4Ag&bih=722&biw=1536#imgrc=TYZNDWQa4Z6EDM) [nAhWMD-wKHVQPBycQ2-](https://www.google.com/search?q=arduino+uno+nano&tbm=isch&ved=2ahUKEwjNl9j77bDnAhWMD-wKHVQPBycQ2-cCegQIABAA&oq=arduino+uno+nano&gs_l=img.3..35i39j0i30l3j0i8i30l6.3567.4373..5256...0.0..0.78.350.5......0....1..gws-wiz-img.......0j0i19j0i8i30i19.0RgXJQW4pJ0&ei=y7I1Xo2GMIyfsAfUnpy4Ag&bih=722&biw=1536#imgrc=TYZNDWQa4Z6EDM)

[cCegQIABAA&oq=arduino+uno+nano&gs\\_l=img.3..35i39j0i30l3j0i8i30l6.3567.4373..5256.](https://www.google.com/search?q=arduino+uno+nano&tbm=isch&ved=2ahUKEwjNl9j77bDnAhWMD-wKHVQPBycQ2-cCegQIABAA&oq=arduino+uno+nano&gs_l=img.3..35i39j0i30l3j0i8i30l6.3567.4373..5256...0.0..0.78.350.5......0....1..gws-wiz-img.......0j0i19j0i8i30i19.0RgXJQW4pJ0&ei=y7I1Xo2GMIyfsAfUnpy4Ag&bih=722&biw=1536#imgrc=TYZNDWQa4Z6EDM) [..0.0..0.78.350.5......0....1..gws-wiz-](https://www.google.com/search?q=arduino+uno+nano&tbm=isch&ved=2ahUKEwjNl9j77bDnAhWMD-wKHVQPBycQ2-cCegQIABAA&oq=arduino+uno+nano&gs_l=img.3..35i39j0i30l3j0i8i30l6.3567.4373..5256...0.0..0.78.350.5......0....1..gws-wiz-img.......0j0i19j0i8i30i19.0RgXJQW4pJ0&ei=y7I1Xo2GMIyfsAfUnpy4Ag&bih=722&biw=1536#imgrc=TYZNDWQa4Z6EDM)

[img.......0j0i19j0i8i30i19.0RgXJQW4pJ0&ei=y7I1Xo2GMIyfsAfUnpy4Ag&bih=722&biw=](https://www.google.com/search?q=arduino+uno+nano&tbm=isch&ved=2ahUKEwjNl9j77bDnAhWMD-wKHVQPBycQ2-cCegQIABAA&oq=arduino+uno+nano&gs_l=img.3..35i39j0i30l3j0i8i30l6.3567.4373..5256...0.0..0.78.350.5......0....1..gws-wiz-img.......0j0i19j0i8i30i19.0RgXJQW4pJ0&ei=y7I1Xo2GMIyfsAfUnpy4Ag&bih=722&biw=1536#imgrc=TYZNDWQa4Z6EDM) [1536#imgrc=TYZNDWQa4Z6EDM](https://www.google.com/search?q=arduino+uno+nano&tbm=isch&ved=2ahUKEwjNl9j77bDnAhWMD-wKHVQPBycQ2-cCegQIABAA&oq=arduino+uno+nano&gs_l=img.3..35i39j0i30l3j0i8i30l6.3567.4373..5256...0.0..0.78.350.5......0....1..gws-wiz-img.......0j0i19j0i8i30i19.0RgXJQW4pJ0&ei=y7I1Xo2GMIyfsAfUnpy4Ag&bih=722&biw=1536#imgrc=TYZNDWQa4Z6EDM)

Slika 6 : [Elektronski vir]. [Citirano 3.12.2019]. Dostopno na naslovu: <https://learn.adafruit.com/assets/70875>

Slika 7 : [Elektronski vir]. [Citirano 9.12.2019]. Dostopno na naslovu:

[https://www.datasheet.live/index.php?title=Special:PdfViewer&url=https%3A%2F%2Fpdf.da](https://www.datasheet.live/index.php?title=Special:PdfViewer&url=https%3A%2F%2Fpdf.datasheet.live%2F354067f1%2Ffairchildsemi.com%2FLM7810.pdf) [tasheet.live%2F354067f1%2Ffairchildsemi.com%2FLM7810.pdf](https://www.datasheet.live/index.php?title=Special:PdfViewer&url=https%3A%2F%2Fpdf.datasheet.live%2F354067f1%2Ffairchildsemi.com%2FLM7810.pdf)

Slika 9 : [Elektronski vir]. [Citirano 28.12.2019]. Dostopno na naslovu: [https://www.google.com/search?q=bc337&tbm=isch&ved=2ahUKEwi59ZzrurjnAhVT-](https://www.google.com/search?q=bc337&tbm=isch&ved=2ahUKEwi59ZzrurjnAhVT-4UKHaP6AEgQ2-cCegQIABAA&oq=bc337&gs_l=img.3..0j0i30l9.452706.464293..464681...2.0..2.96.1035.15......0....1..gws-wiz-img.....10..35i39j35i362i39j0i67j0i10.BAf8v__WjAg&ei=7K45XrnPOtP2lwSj9YPABA&bih=674&biw=1536#imgrc=chL2XK222uzyFM)[4UKHaP6AEgQ2](https://www.google.com/search?q=bc337&tbm=isch&ved=2ahUKEwi59ZzrurjnAhVT-4UKHaP6AEgQ2-cCegQIABAA&oq=bc337&gs_l=img.3..0j0i30l9.452706.464293..464681...2.0..2.96.1035.15......0....1..gws-wiz-img.....10..35i39j35i362i39j0i67j0i10.BAf8v__WjAg&ei=7K45XrnPOtP2lwSj9YPABA&bih=674&biw=1536#imgrc=chL2XK222uzyFM) [cCegQIABAA&oq=bc337&gs\\_l=img.3..0j0i30l9.452706.464293..464681...2.0..2.96.1035.15](https://www.google.com/search?q=bc337&tbm=isch&ved=2ahUKEwi59ZzrurjnAhVT-4UKHaP6AEgQ2-cCegQIABAA&oq=bc337&gs_l=img.3..0j0i30l9.452706.464293..464681...2.0..2.96.1035.15......0....1..gws-wiz-img.....10..35i39j35i362i39j0i67j0i10.BAf8v__WjAg&ei=7K45XrnPOtP2lwSj9YPABA&bih=674&biw=1536#imgrc=chL2XK222uzyFM) [......0....1..gws-wiz-](https://www.google.com/search?q=bc337&tbm=isch&ved=2ahUKEwi59ZzrurjnAhVT-4UKHaP6AEgQ2-cCegQIABAA&oq=bc337&gs_l=img.3..0j0i30l9.452706.464293..464681...2.0..2.96.1035.15......0....1..gws-wiz-img.....10..35i39j35i362i39j0i67j0i10.BAf8v__WjAg&ei=7K45XrnPOtP2lwSj9YPABA&bih=674&biw=1536#imgrc=chL2XK222uzyFM) [img.....10..35i39j35i362i39j0i67j0i10.BAf8v\\_\\_WjAg&ei=7K45XrnPOtP2lwSj9YPABA&bih](https://www.google.com/search?q=bc337&tbm=isch&ved=2ahUKEwi59ZzrurjnAhVT-4UKHaP6AEgQ2-cCegQIABAA&oq=bc337&gs_l=img.3..0j0i30l9.452706.464293..464681...2.0..2.96.1035.15......0....1..gws-wiz-img.....10..35i39j35i362i39j0i67j0i10.BAf8v__WjAg&ei=7K45XrnPOtP2lwSj9YPABA&bih=674&biw=1536#imgrc=chL2XK222uzyFM) [=674&biw=1536#imgrc=chL2XK222uzyFM](https://www.google.com/search?q=bc337&tbm=isch&ved=2ahUKEwi59ZzrurjnAhVT-4UKHaP6AEgQ2-cCegQIABAA&oq=bc337&gs_l=img.3..0j0i30l9.452706.464293..464681...2.0..2.96.1035.15......0....1..gws-wiz-img.....10..35i39j35i362i39j0i67j0i10.BAf8v__WjAg&ei=7K45XrnPOtP2lwSj9YPABA&bih=674&biw=1536#imgrc=chL2XK222uzyFM)

Slika 10 : [Elektronski vir]. [Citirano 3.1.2020]. Dostopno na naslovu:

[https://www.google.com/search?q=TO3+ohipje&tbm=isch&ved=2ahUKEwjQxK2FwrjnAhV](https://www.google.com/search?q=TO3+ohipje&tbm=isch&ved=2ahUKEwjQxK2FwrjnAhVGyRoKHaJvDncQ2-cCegQIABAA&oq=TO3+ohipje&gs_l=img.3...3995.12086..12252...0.0..0.67.716.12......0....1..gws-wiz-img.......0i131j0j0i3j0i10j0i7i30j0i8i30.SUw8Xl_10nQ&ei=erY5XtCfMcaSa6LfubgH&bih=674&biw=1536#imgrc=xaP4zoiUXOXoHM) [GyRoKHaJvDncQ2-](https://www.google.com/search?q=TO3+ohipje&tbm=isch&ved=2ahUKEwjQxK2FwrjnAhVGyRoKHaJvDncQ2-cCegQIABAA&oq=TO3+ohipje&gs_l=img.3...3995.12086..12252...0.0..0.67.716.12......0....1..gws-wiz-img.......0i131j0j0i3j0i10j0i7i30j0i8i30.SUw8Xl_10nQ&ei=erY5XtCfMcaSa6LfubgH&bih=674&biw=1536#imgrc=xaP4zoiUXOXoHM)

[cCegQIABAA&oq=TO3+ohipje&gs\\_l=img.3...3995.12086..12252...0.0..0.67.716.12......0....1](https://www.google.com/search?q=TO3+ohipje&tbm=isch&ved=2ahUKEwjQxK2FwrjnAhVGyRoKHaJvDncQ2-cCegQIABAA&oq=TO3+ohipje&gs_l=img.3...3995.12086..12252...0.0..0.67.716.12......0....1..gws-wiz-img.......0i131j0j0i3j0i10j0i7i30j0i8i30.SUw8Xl_10nQ&ei=erY5XtCfMcaSa6LfubgH&bih=674&biw=1536#imgrc=xaP4zoiUXOXoHM) [..gws-wiz-](https://www.google.com/search?q=TO3+ohipje&tbm=isch&ved=2ahUKEwjQxK2FwrjnAhVGyRoKHaJvDncQ2-cCegQIABAA&oq=TO3+ohipje&gs_l=img.3...3995.12086..12252...0.0..0.67.716.12......0....1..gws-wiz-img.......0i131j0j0i3j0i10j0i7i30j0i8i30.SUw8Xl_10nQ&ei=erY5XtCfMcaSa6LfubgH&bih=674&biw=1536#imgrc=xaP4zoiUXOXoHM)

[img.......0i131j0j0i3j0i10j0i7i30j0i8i30.SUw8Xl\\_10nQ&ei=erY5XtCfMcaSa6LfubgH&bih=6](https://www.google.com/search?q=TO3+ohipje&tbm=isch&ved=2ahUKEwjQxK2FwrjnAhVGyRoKHaJvDncQ2-cCegQIABAA&oq=TO3+ohipje&gs_l=img.3...3995.12086..12252...0.0..0.67.716.12......0....1..gws-wiz-img.......0i131j0j0i3j0i10j0i7i30j0i8i30.SUw8Xl_10nQ&ei=erY5XtCfMcaSa6LfubgH&bih=674&biw=1536#imgrc=xaP4zoiUXOXoHM) [74&biw=1536#imgrc=xaP4zoiUXOXoHM](https://www.google.com/search?q=TO3+ohipje&tbm=isch&ved=2ahUKEwjQxK2FwrjnAhVGyRoKHaJvDncQ2-cCegQIABAA&oq=TO3+ohipje&gs_l=img.3...3995.12086..12252...0.0..0.67.716.12......0....1..gws-wiz-img.......0i131j0j0i3j0i10j0i7i30j0i8i30.SUw8Xl_10nQ&ei=erY5XtCfMcaSa6LfubgH&bih=674&biw=1536#imgrc=xaP4zoiUXOXoHM)

Slika 12 : [Elektronski vir]. [Citirano 3.1.2020]. Dostopno na naslovu:

[https://www.google.com/search?q=connection%20on%20motorbike&tbm=isch&tbs=rimg%3](https://www.google.com/search?q=connection%20on%20motorbike&tbm=isch&tbs=rimg%3ACWnPE1noT_1yVImDSQXivQQ48kKiAoTrOLPfQyCYtCAGTcKGMTD4reyGyDmDVaPyvOV2pAnlyu1xYRj_1NpgeOyy1DpkVLmdLPHJls0gacEieo8N-2Srac0rW7MuKkDE47reraChgp8Pf42LEqEgnSQXivQQ48kBEn7VsUt2MdXSoSCaiAoTrOLPfQEU7OHhDdD6c-KhIJyCYtCAGTcKERtUg2NvpBaX0qEgmMTD4reyGyDhHy4f2782PThCoSCWDVaPyvOV2pEa_1BGUBGV-CXKhIJAnlyu1xYRj8R9RcUwvHjwSQqEgnNpgeOyy1DphGcLwkXXDM48CoSCUVLmdLPHJlsEWTlBP3j2FQ3KhIJ0gacEieo8N8RdkA-MdReyV4qEgm2Srac0rW7MhGjRy-bR0aV8CoSCeKkDE47reraEc_1KWhHSiUaKKhIJChgp8Pf42LERNMkqaFFG3kphJ-1bFLdjHV0&hl=sl&ved=0CBsQuIIBahcKEwiIrcuqmLPnAhUAAAAAHQAAAAAQCw&biw=1519&bih=674#imgrc=DU4JAVviTw4RoM) [ACWnPE1noT\\_1yVImDSQXivQQ48kKiAoTrOLPfQyCYtCAGTcKGMTD4reyGyDmDVa](https://www.google.com/search?q=connection%20on%20motorbike&tbm=isch&tbs=rimg%3ACWnPE1noT_1yVImDSQXivQQ48kKiAoTrOLPfQyCYtCAGTcKGMTD4reyGyDmDVaPyvOV2pAnlyu1xYRj_1NpgeOyy1DpkVLmdLPHJls0gacEieo8N-2Srac0rW7MuKkDE47reraChgp8Pf42LEqEgnSQXivQQ48kBEn7VsUt2MdXSoSCaiAoTrOLPfQEU7OHhDdD6c-KhIJyCYtCAGTcKERtUg2NvpBaX0qEgmMTD4reyGyDhHy4f2782PThCoSCWDVaPyvOV2pEa_1BGUBGV-CXKhIJAnlyu1xYRj8R9RcUwvHjwSQqEgnNpgeOyy1DphGcLwkXXDM48CoSCUVLmdLPHJlsEWTlBP3j2FQ3KhIJ0gacEieo8N8RdkA-MdReyV4qEgm2Srac0rW7MhGjRy-bR0aV8CoSCeKkDE47reraEc_1KWhHSiUaKKhIJChgp8Pf42LERNMkqaFFG3kphJ-1bFLdjHV0&hl=sl&ved=0CBsQuIIBahcKEwiIrcuqmLPnAhUAAAAAHQAAAAAQCw&biw=1519&bih=674#imgrc=DU4JAVviTw4RoM) [PyvOV2pAnlyu1xYRj\\_1NpgeOyy1DpkVLmdLPHJls0gacEieo8N-](https://www.google.com/search?q=connection%20on%20motorbike&tbm=isch&tbs=rimg%3ACWnPE1noT_1yVImDSQXivQQ48kKiAoTrOLPfQyCYtCAGTcKGMTD4reyGyDmDVaPyvOV2pAnlyu1xYRj_1NpgeOyy1DpkVLmdLPHJls0gacEieo8N-2Srac0rW7MuKkDE47reraChgp8Pf42LEqEgnSQXivQQ48kBEn7VsUt2MdXSoSCaiAoTrOLPfQEU7OHhDdD6c-KhIJyCYtCAGTcKERtUg2NvpBaX0qEgmMTD4reyGyDhHy4f2782PThCoSCWDVaPyvOV2pEa_1BGUBGV-CXKhIJAnlyu1xYRj8R9RcUwvHjwSQqEgnNpgeOyy1DphGcLwkXXDM48CoSCUVLmdLPHJlsEWTlBP3j2FQ3KhIJ0gacEieo8N8RdkA-MdReyV4qEgm2Srac0rW7MhGjRy-bR0aV8CoSCeKkDE47reraEc_1KWhHSiUaKKhIJChgp8Pf42LERNMkqaFFG3kphJ-1bFLdjHV0&hl=sl&ved=0CBsQuIIBahcKEwiIrcuqmLPnAhUAAAAAHQAAAAAQCw&biw=1519&bih=674#imgrc=DU4JAVviTw4RoM)

[2Srac0rW7MuKkDE47reraChgp8Pf42LEqEgnSQXivQQ48kBEn7VsUt2MdXSoSCaiAoTrO](https://www.google.com/search?q=connection%20on%20motorbike&tbm=isch&tbs=rimg%3ACWnPE1noT_1yVImDSQXivQQ48kKiAoTrOLPfQyCYtCAGTcKGMTD4reyGyDmDVaPyvOV2pAnlyu1xYRj_1NpgeOyy1DpkVLmdLPHJls0gacEieo8N-2Srac0rW7MuKkDE47reraChgp8Pf42LEqEgnSQXivQQ48kBEn7VsUt2MdXSoSCaiAoTrOLPfQEU7OHhDdD6c-KhIJyCYtCAGTcKERtUg2NvpBaX0qEgmMTD4reyGyDhHy4f2782PThCoSCWDVaPyvOV2pEa_1BGUBGV-CXKhIJAnlyu1xYRj8R9RcUwvHjwSQqEgnNpgeOyy1DphGcLwkXXDM48CoSCUVLmdLPHJlsEWTlBP3j2FQ3KhIJ0gacEieo8N8RdkA-MdReyV4qEgm2Srac0rW7MhGjRy-bR0aV8CoSCeKkDE47reraEc_1KWhHSiUaKKhIJChgp8Pf42LERNMkqaFFG3kphJ-1bFLdjHV0&hl=sl&ved=0CBsQuIIBahcKEwiIrcuqmLPnAhUAAAAAHQAAAAAQCw&biw=1519&bih=674#imgrc=DU4JAVviTw4RoM) [LPfQEU7OHhDdD6c-](https://www.google.com/search?q=connection%20on%20motorbike&tbm=isch&tbs=rimg%3ACWnPE1noT_1yVImDSQXivQQ48kKiAoTrOLPfQyCYtCAGTcKGMTD4reyGyDmDVaPyvOV2pAnlyu1xYRj_1NpgeOyy1DpkVLmdLPHJls0gacEieo8N-2Srac0rW7MuKkDE47reraChgp8Pf42LEqEgnSQXivQQ48kBEn7VsUt2MdXSoSCaiAoTrOLPfQEU7OHhDdD6c-KhIJyCYtCAGTcKERtUg2NvpBaX0qEgmMTD4reyGyDhHy4f2782PThCoSCWDVaPyvOV2pEa_1BGUBGV-CXKhIJAnlyu1xYRj8R9RcUwvHjwSQqEgnNpgeOyy1DphGcLwkXXDM48CoSCUVLmdLPHJlsEWTlBP3j2FQ3KhIJ0gacEieo8N8RdkA-MdReyV4qEgm2Srac0rW7MhGjRy-bR0aV8CoSCeKkDE47reraEc_1KWhHSiUaKKhIJChgp8Pf42LERNMkqaFFG3kphJ-1bFLdjHV0&hl=sl&ved=0CBsQuIIBahcKEwiIrcuqmLPnAhUAAAAAHQAAAAAQCw&biw=1519&bih=674#imgrc=DU4JAVviTw4RoM)

[KhIJyCYtCAGTcKERtUg2NvpBaX0qEgmMTD4reyGyDhHy4f2782PThCoSCWDVaPyvO](https://www.google.com/search?q=connection%20on%20motorbike&tbm=isch&tbs=rimg%3ACWnPE1noT_1yVImDSQXivQQ48kKiAoTrOLPfQyCYtCAGTcKGMTD4reyGyDmDVaPyvOV2pAnlyu1xYRj_1NpgeOyy1DpkVLmdLPHJls0gacEieo8N-2Srac0rW7MuKkDE47reraChgp8Pf42LEqEgnSQXivQQ48kBEn7VsUt2MdXSoSCaiAoTrOLPfQEU7OHhDdD6c-KhIJyCYtCAGTcKERtUg2NvpBaX0qEgmMTD4reyGyDhHy4f2782PThCoSCWDVaPyvOV2pEa_1BGUBGV-CXKhIJAnlyu1xYRj8R9RcUwvHjwSQqEgnNpgeOyy1DphGcLwkXXDM48CoSCUVLmdLPHJlsEWTlBP3j2FQ3KhIJ0gacEieo8N8RdkA-MdReyV4qEgm2Srac0rW7MhGjRy-bR0aV8CoSCeKkDE47reraEc_1KWhHSiUaKKhIJChgp8Pf42LERNMkqaFFG3kphJ-1bFLdjHV0&hl=sl&ved=0CBsQuIIBahcKEwiIrcuqmLPnAhUAAAAAHQAAAAAQCw&biw=1519&bih=674#imgrc=DU4JAVviTw4RoM) [V2pEa\\_1BGUBGV-](https://www.google.com/search?q=connection%20on%20motorbike&tbm=isch&tbs=rimg%3ACWnPE1noT_1yVImDSQXivQQ48kKiAoTrOLPfQyCYtCAGTcKGMTD4reyGyDmDVaPyvOV2pAnlyu1xYRj_1NpgeOyy1DpkVLmdLPHJls0gacEieo8N-2Srac0rW7MuKkDE47reraChgp8Pf42LEqEgnSQXivQQ48kBEn7VsUt2MdXSoSCaiAoTrOLPfQEU7OHhDdD6c-KhIJyCYtCAGTcKERtUg2NvpBaX0qEgmMTD4reyGyDhHy4f2782PThCoSCWDVaPyvOV2pEa_1BGUBGV-CXKhIJAnlyu1xYRj8R9RcUwvHjwSQqEgnNpgeOyy1DphGcLwkXXDM48CoSCUVLmdLPHJlsEWTlBP3j2FQ3KhIJ0gacEieo8N8RdkA-MdReyV4qEgm2Srac0rW7MhGjRy-bR0aV8CoSCeKkDE47reraEc_1KWhHSiUaKKhIJChgp8Pf42LERNMkqaFFG3kphJ-1bFLdjHV0&hl=sl&ved=0CBsQuIIBahcKEwiIrcuqmLPnAhUAAAAAHQAAAAAQCw&biw=1519&bih=674#imgrc=DU4JAVviTw4RoM)

[CXKhIJAnlyu1xYRj8R9RcUwvHjwSQqEgnNpgeOyy1DphGcLwkXXDM48CoSCUVLmd](https://www.google.com/search?q=connection%20on%20motorbike&tbm=isch&tbs=rimg%3ACWnPE1noT_1yVImDSQXivQQ48kKiAoTrOLPfQyCYtCAGTcKGMTD4reyGyDmDVaPyvOV2pAnlyu1xYRj_1NpgeOyy1DpkVLmdLPHJls0gacEieo8N-2Srac0rW7MuKkDE47reraChgp8Pf42LEqEgnSQXivQQ48kBEn7VsUt2MdXSoSCaiAoTrOLPfQEU7OHhDdD6c-KhIJyCYtCAGTcKERtUg2NvpBaX0qEgmMTD4reyGyDhHy4f2782PThCoSCWDVaPyvOV2pEa_1BGUBGV-CXKhIJAnlyu1xYRj8R9RcUwvHjwSQqEgnNpgeOyy1DphGcLwkXXDM48CoSCUVLmdLPHJlsEWTlBP3j2FQ3KhIJ0gacEieo8N8RdkA-MdReyV4qEgm2Srac0rW7MhGjRy-bR0aV8CoSCeKkDE47reraEc_1KWhHSiUaKKhIJChgp8Pf42LERNMkqaFFG3kphJ-1bFLdjHV0&hl=sl&ved=0CBsQuIIBahcKEwiIrcuqmLPnAhUAAAAAHQAAAAAQCw&biw=1519&bih=674#imgrc=DU4JAVviTw4RoM) [LPHJlsEWTlBP3j2FQ3KhIJ0gacEieo8N8RdkA-MdReyV4qEgm2Srac0rW7MhGjRy](https://www.google.com/search?q=connection%20on%20motorbike&tbm=isch&tbs=rimg%3ACWnPE1noT_1yVImDSQXivQQ48kKiAoTrOLPfQyCYtCAGTcKGMTD4reyGyDmDVaPyvOV2pAnlyu1xYRj_1NpgeOyy1DpkVLmdLPHJls0gacEieo8N-2Srac0rW7MuKkDE47reraChgp8Pf42LEqEgnSQXivQQ48kBEn7VsUt2MdXSoSCaiAoTrOLPfQEU7OHhDdD6c-KhIJyCYtCAGTcKERtUg2NvpBaX0qEgmMTD4reyGyDhHy4f2782PThCoSCWDVaPyvOV2pEa_1BGUBGV-CXKhIJAnlyu1xYRj8R9RcUwvHjwSQqEgnNpgeOyy1DphGcLwkXXDM48CoSCUVLmdLPHJlsEWTlBP3j2FQ3KhIJ0gacEieo8N8RdkA-MdReyV4qEgm2Srac0rW7MhGjRy-bR0aV8CoSCeKkDE47reraEc_1KWhHSiUaKKhIJChgp8Pf42LERNMkqaFFG3kphJ-1bFLdjHV0&hl=sl&ved=0CBsQuIIBahcKEwiIrcuqmLPnAhUAAAAAHQAAAAAQCw&biw=1519&bih=674#imgrc=DU4JAVviTw4RoM)[bR0aV8CoSCeKkDE47reraEc\\_1KWhHSiUaKKhIJChgp8Pf42LERNMkqaFFG3kphJ-](https://www.google.com/search?q=connection%20on%20motorbike&tbm=isch&tbs=rimg%3ACWnPE1noT_1yVImDSQXivQQ48kKiAoTrOLPfQyCYtCAGTcKGMTD4reyGyDmDVaPyvOV2pAnlyu1xYRj_1NpgeOyy1DpkVLmdLPHJls0gacEieo8N-2Srac0rW7MuKkDE47reraChgp8Pf42LEqEgnSQXivQQ48kBEn7VsUt2MdXSoSCaiAoTrOLPfQEU7OHhDdD6c-KhIJyCYtCAGTcKERtUg2NvpBaX0qEgmMTD4reyGyDhHy4f2782PThCoSCWDVaPyvOV2pEa_1BGUBGV-CXKhIJAnlyu1xYRj8R9RcUwvHjwSQqEgnNpgeOyy1DphGcLwkXXDM48CoSCUVLmdLPHJlsEWTlBP3j2FQ3KhIJ0gacEieo8N8RdkA-MdReyV4qEgm2Srac0rW7MhGjRy-bR0aV8CoSCeKkDE47reraEc_1KWhHSiUaKKhIJChgp8Pf42LERNMkqaFFG3kphJ-1bFLdjHV0&hl=sl&ved=0CBsQuIIBahcKEwiIrcuqmLPnAhUAAAAAHQAAAAAQCw&biw=1519&bih=674#imgrc=DU4JAVviTw4RoM)[1bFLdjHV0&hl=sl&ved=0CBsQuIIBahcKEwiIrcuqmLPnAhUAAAAAHQAAAAAQCw&bi](https://www.google.com/search?q=connection%20on%20motorbike&tbm=isch&tbs=rimg%3ACWnPE1noT_1yVImDSQXivQQ48kKiAoTrOLPfQyCYtCAGTcKGMTD4reyGyDmDVaPyvOV2pAnlyu1xYRj_1NpgeOyy1DpkVLmdLPHJls0gacEieo8N-2Srac0rW7MuKkDE47reraChgp8Pf42LEqEgnSQXivQQ48kBEn7VsUt2MdXSoSCaiAoTrOLPfQEU7OHhDdD6c-KhIJyCYtCAGTcKERtUg2NvpBaX0qEgmMTD4reyGyDhHy4f2782PThCoSCWDVaPyvOV2pEa_1BGUBGV-CXKhIJAnlyu1xYRj8R9RcUwvHjwSQqEgnNpgeOyy1DphGcLwkXXDM48CoSCUVLmdLPHJlsEWTlBP3j2FQ3KhIJ0gacEieo8N8RdkA-MdReyV4qEgm2Srac0rW7MhGjRy-bR0aV8CoSCeKkDE47reraEc_1KWhHSiUaKKhIJChgp8Pf42LERNMkqaFFG3kphJ-1bFLdjHV0&hl=sl&ved=0CBsQuIIBahcKEwiIrcuqmLPnAhUAAAAAHQAAAAAQCw&biw=1519&bih=674#imgrc=DU4JAVviTw4RoM) [w=1519&bih=674#imgrc=DU4JAVviTw4RoM](https://www.google.com/search?q=connection%20on%20motorbike&tbm=isch&tbs=rimg%3ACWnPE1noT_1yVImDSQXivQQ48kKiAoTrOLPfQyCYtCAGTcKGMTD4reyGyDmDVaPyvOV2pAnlyu1xYRj_1NpgeOyy1DpkVLmdLPHJls0gacEieo8N-2Srac0rW7MuKkDE47reraChgp8Pf42LEqEgnSQXivQQ48kBEn7VsUt2MdXSoSCaiAoTrOLPfQEU7OHhDdD6c-KhIJyCYtCAGTcKERtUg2NvpBaX0qEgmMTD4reyGyDhHy4f2782PThCoSCWDVaPyvOV2pEa_1BGUBGV-CXKhIJAnlyu1xYRj8R9RcUwvHjwSQqEgnNpgeOyy1DphGcLwkXXDM48CoSCUVLmdLPHJlsEWTlBP3j2FQ3KhIJ0gacEieo8N8RdkA-MdReyV4qEgm2Srac0rW7MhGjRy-bR0aV8CoSCeKkDE47reraEc_1KWhHSiUaKKhIJChgp8Pf42LERNMkqaFFG3kphJ-1bFLdjHV0&hl=sl&ved=0CBsQuIIBahcKEwiIrcuqmLPnAhUAAAAAHQAAAAAQCw&biw=1519&bih=674#imgrc=DU4JAVviTw4RoM)

Slika 13 : [Elektronski vir]. [Citirano 3.1.2020]. Dostopno na naslovu: [https://en.wikipedia.org/wiki/555\\_timer\\_IC#/media/File:NE555\\_Bloc\\_Diagram.svg](https://en.wikipedia.org/wiki/555_timer_IC#/media/File:NE555_Bloc_Diagram.svg)

Slika 14 : [Elektronski vir]. [Citirano 20.1.2020]. Dostopno na naslovu: [https://en.wikipedia.org/wiki/555\\_timer\\_IC#/media/File:Signetics\\_NE555N.JPG](https://en.wikipedia.org/wiki/555_timer_IC#/media/File:Signetics_NE555N.JPG)

Slika 15 : [Elektronski vir]. [Citirano 20.1.2020]. Dostopno na naslovu: [https://www.google.com/search?q=CD4017&hl=sl&sxsrf=ALeKk00DadlEkn3-](https://www.google.com/search?q=CD4017&hl=sl&sxsrf=ALeKk00DadlEkn3-O9MW12qyl4jh9MXcBQ:1591348291941&source=lnms&tbm=isch&sa=X&ved=2ahUKEwicsZ6tqurpAhVC66QKHRxdDfoQ_AUoAXoECAsQAw&biw=1536&bih=674#imgrc=aquHOJ4fM41BAM) [O9MW12qyl4jh9MXcBQ:1591348291941&source=lnms&tbm=isch&sa=X&ved=2ahUKEw](https://www.google.com/search?q=CD4017&hl=sl&sxsrf=ALeKk00DadlEkn3-O9MW12qyl4jh9MXcBQ:1591348291941&source=lnms&tbm=isch&sa=X&ved=2ahUKEwicsZ6tqurpAhVC66QKHRxdDfoQ_AUoAXoECAsQAw&biw=1536&bih=674#imgrc=aquHOJ4fM41BAM) [icsZ6tqurpAhVC66QKHRxdDfoQ\\_AUoAXoECAsQAw&biw=1536&bih=674#imgrc=aquH](https://www.google.com/search?q=CD4017&hl=sl&sxsrf=ALeKk00DadlEkn3-O9MW12qyl4jh9MXcBQ:1591348291941&source=lnms&tbm=isch&sa=X&ved=2ahUKEwicsZ6tqurpAhVC66QKHRxdDfoQ_AUoAXoECAsQAw&biw=1536&bih=674#imgrc=aquHOJ4fM41BAM) [OJ4fM41BAM](https://www.google.com/search?q=CD4017&hl=sl&sxsrf=ALeKk00DadlEkn3-O9MW12qyl4jh9MXcBQ:1591348291941&source=lnms&tbm=isch&sa=X&ved=2ahUKEwicsZ6tqurpAhVC66QKHRxdDfoQ_AUoAXoECAsQAw&biw=1536&bih=674#imgrc=aquHOJ4fM41BAM)

Slika 16 : [Elektronski vir]. [Citirano 20.1.2020]. Dostopno na naslovu: [https://www.google.com/search?q=usmernik&sxsrf=ACYBGNQ0OS6xeyWP2fJCZWaflh6V](https://www.google.com/search?q=usmernik&sxsrf=ACYBGNQ0OS6xeyWP2fJCZWaflh6VSnyGhg:1580837779594&source=lnms&tbm=isch&sa=X&ved=2ahUKEwjH_7LSt7jnAhVMKewKHSupDNYQ_AUoAXoECBEQAw&biw=1536&bih=674#imgrc=8QY7B-8k1Mvw7M) [SnyGhg:1580837779594&source=lnms&tbm=isch&sa=X&ved=2ahUKEwjH\\_7LSt7jnAhV](https://www.google.com/search?q=usmernik&sxsrf=ACYBGNQ0OS6xeyWP2fJCZWaflh6VSnyGhg:1580837779594&source=lnms&tbm=isch&sa=X&ved=2ahUKEwjH_7LSt7jnAhVMKewKHSupDNYQ_AUoAXoECBEQAw&biw=1536&bih=674#imgrc=8QY7B-8k1Mvw7M) [MKewKHSupDNYQ\\_AUoAXoECBEQAw&biw=1536&bih=674#imgrc=8QY7B-](https://www.google.com/search?q=usmernik&sxsrf=ACYBGNQ0OS6xeyWP2fJCZWaflh6VSnyGhg:1580837779594&source=lnms&tbm=isch&sa=X&ved=2ahUKEwjH_7LSt7jnAhVMKewKHSupDNYQ_AUoAXoECBEQAw&biw=1536&bih=674#imgrc=8QY7B-8k1Mvw7M)[8k1Mvw7M](https://www.google.com/search?q=usmernik&sxsrf=ACYBGNQ0OS6xeyWP2fJCZWaflh6VSnyGhg:1580837779594&source=lnms&tbm=isch&sa=X&ved=2ahUKEwjH_7LSt7jnAhVMKewKHSupDNYQ_AUoAXoECBEQAw&biw=1536&bih=674#imgrc=8QY7B-8k1Mvw7M)

Slika 17 : [Elektronski vir]. [Citirano 20.1.2020]. Dostopno na naslovu: [https://www.google.com/search?biw=1600&bih=709&tbm=isch&sa=1&ei=vt9ZXIz7DoWR](https://www.google.com/search?biw=1600&bih=709&tbm=isch&sa=1&ei=vt9ZXIz7DoWRkwW77ZbYDQ&q=multimeter&oq=multimeter&gs_l=img.3..0l2j0i30l8.47155.49325..49509...0.0..1.136.1014.7j3......2....1..gws-wiz-img.....0..35i39.1u1cTDCjtm0#imgrc=DU3KPsMXbedogM) [kwW77ZbYDQ&q=multimeter&oq=multimeter&gs\\_l=img.3..0l2j0i30l8.47155.49325..4950](https://www.google.com/search?biw=1600&bih=709&tbm=isch&sa=1&ei=vt9ZXIz7DoWRkwW77ZbYDQ&q=multimeter&oq=multimeter&gs_l=img.3..0l2j0i30l8.47155.49325..49509...0.0..1.136.1014.7j3......2....1..gws-wiz-img.....0..35i39.1u1cTDCjtm0#imgrc=DU3KPsMXbedogM) [9...0.0..1.136.1014.7j3......2....1..gws-wiz](https://www.google.com/search?biw=1600&bih=709&tbm=isch&sa=1&ei=vt9ZXIz7DoWRkwW77ZbYDQ&q=multimeter&oq=multimeter&gs_l=img.3..0l2j0i30l8.47155.49325..49509...0.0..1.136.1014.7j3......2....1..gws-wiz-img.....0..35i39.1u1cTDCjtm0#imgrc=DU3KPsMXbedogM)[img.....0..35i39.1u1cTDCjtm0#imgrc=DU3KPsMXbedogM:](https://www.google.com/search?biw=1600&bih=709&tbm=isch&sa=1&ei=vt9ZXIz7DoWRkwW77ZbYDQ&q=multimeter&oq=multimeter&gs_l=img.3..0l2j0i30l8.47155.49325..49509...0.0..1.136.1014.7j3......2....1..gws-wiz-img.....0..35i39.1u1cTDCjtm0#imgrc=DU3KPsMXbedogM)

Slika 18 : [Elektronski vir]. [Citirano 3.1.2020]. Dostopno na naslovu:

[https://www.google.com/search?q=motorno+kolo+priklju%C4%8Dek+kabel&tbm=isch&ved](https://www.google.com/search?q=motorno+kolo+priklju%C4%8Dek+kabel&tbm=isch&ved=2ahUKEwjng5HxrOrpAhX1wQIHHXevA70Q2-cCegQIABAA&oq=motorno+kolo+priklju%C4%8Dek+kabel&gs_lcp=CgNpbWcQAzoECAAQQzoCCAA6BggAEAcQHjoECAAQHjoGCAAQBRAeOgYIABAIEB46BAgAEBhQkzNYuVtgjV1oAHAAeACAAWOIAdILkgECMTiYAQCgAQGqAQtnd3Mtd2l6LWltZw&sclient=img&ei=6w7aXqfiC_WDi-gP996O6As&bih=674&biw=1536#imgrc=jEpRc0-vyCZbsM) [=2ahUKEwjng5HxrOrpAhX1wQIHHXevA70Q2-](https://www.google.com/search?q=motorno+kolo+priklju%C4%8Dek+kabel&tbm=isch&ved=2ahUKEwjng5HxrOrpAhX1wQIHHXevA70Q2-cCegQIABAA&oq=motorno+kolo+priklju%C4%8Dek+kabel&gs_lcp=CgNpbWcQAzoECAAQQzoCCAA6BggAEAcQHjoECAAQHjoGCAAQBRAeOgYIABAIEB46BAgAEBhQkzNYuVtgjV1oAHAAeACAAWOIAdILkgECMTiYAQCgAQGqAQtnd3Mtd2l6LWltZw&sclient=img&ei=6w7aXqfiC_WDi-gP996O6As&bih=674&biw=1536#imgrc=jEpRc0-vyCZbsM)

[cCegQIABAA&oq=motorno+kolo+priklju%C4%8Dek+kabel&gs\\_lcp=CgNpbWcQAzoECA](https://www.google.com/search?q=motorno+kolo+priklju%C4%8Dek+kabel&tbm=isch&ved=2ahUKEwjng5HxrOrpAhX1wQIHHXevA70Q2-cCegQIABAA&oq=motorno+kolo+priklju%C4%8Dek+kabel&gs_lcp=CgNpbWcQAzoECAAQQzoCCAA6BggAEAcQHjoECAAQHjoGCAAQBRAeOgYIABAIEB46BAgAEBhQkzNYuVtgjV1oAHAAeACAAWOIAdILkgECMTiYAQCgAQGqAQtnd3Mtd2l6LWltZw&sclient=img&ei=6w7aXqfiC_WDi-gP996O6As&bih=674&biw=1536#imgrc=jEpRc0-vyCZbsM) [AQQzoCCAA6BggAEAcQHjoECAAQHjoGCAAQBRAeOgYIABAIEB46BAgAEBhQkzN](https://www.google.com/search?q=motorno+kolo+priklju%C4%8Dek+kabel&tbm=isch&ved=2ahUKEwjng5HxrOrpAhX1wQIHHXevA70Q2-cCegQIABAA&oq=motorno+kolo+priklju%C4%8Dek+kabel&gs_lcp=CgNpbWcQAzoECAAQQzoCCAA6BggAEAcQHjoECAAQHjoGCAAQBRAeOgYIABAIEB46BAgAEBhQkzNYuVtgjV1oAHAAeACAAWOIAdILkgECMTiYAQCgAQGqAQtnd3Mtd2l6LWltZw&sclient=img&ei=6w7aXqfiC_WDi-gP996O6As&bih=674&biw=1536#imgrc=jEpRc0-vyCZbsM) [YuVtgjV1oAHAAeACAAWOIAdILkgECMTiYAQCgAQGqAQtnd3Mtd2l6LWltZw&sclie](https://www.google.com/search?q=motorno+kolo+priklju%C4%8Dek+kabel&tbm=isch&ved=2ahUKEwjng5HxrOrpAhX1wQIHHXevA70Q2-cCegQIABAA&oq=motorno+kolo+priklju%C4%8Dek+kabel&gs_lcp=CgNpbWcQAzoECAAQQzoCCAA6BggAEAcQHjoECAAQHjoGCAAQBRAeOgYIABAIEB46BAgAEBhQkzNYuVtgjV1oAHAAeACAAWOIAdILkgECMTiYAQCgAQGqAQtnd3Mtd2l6LWltZw&sclient=img&ei=6w7aXqfiC_WDi-gP996O6As&bih=674&biw=1536#imgrc=jEpRc0-vyCZbsM) [nt=img&ei=6w7aXqfiC\\_WDi-gP996O6As&bih=674&biw=1536#imgrc=jEpRc0-vyCZbsM](https://www.google.com/search?q=motorno+kolo+priklju%C4%8Dek+kabel&tbm=isch&ved=2ahUKEwjng5HxrOrpAhX1wQIHHXevA70Q2-cCegQIABAA&oq=motorno+kolo+priklju%C4%8Dek+kabel&gs_lcp=CgNpbWcQAzoECAAQQzoCCAA6BggAEAcQHjoECAAQHjoGCAAQBRAeOgYIABAIEB46BAgAEBhQkzNYuVtgjV1oAHAAeACAAWOIAdILkgECMTiYAQCgAQGqAQtnd3Mtd2l6LWltZw&sclient=img&ei=6w7aXqfiC_WDi-gP996O6As&bih=674&biw=1536#imgrc=jEpRc0-vyCZbsM)

Slika 19 : [Elektronski vir]. [Citirano 3.1.2020]. Dostopno na naslovu: [https://www.google.com/search?q=led+smerokazi&sxsrf=ACYBGNTb4G8ImDHAto2w0Lrf](https://www.google.com/search?q=led+smerokazi&sxsrf=ACYBGNTb4G8ImDHAto2w0LrfXsROuOKFLQ:1580657074572&source=lnms&tbm=isch&sa=X&ved=2ahUKEwin9MO7lrPnAhXEyaQKHSXTCnwQ_AUoAXoECAwQAw&biw=1536&bih=674#imgrc=7P8s6UrB9fl-LM) [XsROuOKFLQ:1580657074572&source=lnms&tbm=isch&sa=X&ved=2ahUKEwin9MO7lr](https://www.google.com/search?q=led+smerokazi&sxsrf=ACYBGNTb4G8ImDHAto2w0LrfXsROuOKFLQ:1580657074572&source=lnms&tbm=isch&sa=X&ved=2ahUKEwin9MO7lrPnAhXEyaQKHSXTCnwQ_AUoAXoECAwQAw&biw=1536&bih=674#imgrc=7P8s6UrB9fl-LM)

[PnAhXEyaQKHSXTCnwQ\\_AUoAXoECAwQAw&biw=1536&bih=674#imgrc=7P8s6UrB9](https://www.google.com/search?q=led+smerokazi&sxsrf=ACYBGNTb4G8ImDHAto2w0LrfXsROuOKFLQ:1580657074572&source=lnms&tbm=isch&sa=X&ved=2ahUKEwin9MO7lrPnAhXEyaQKHSXTCnwQ_AUoAXoECAwQAw&biw=1536&bih=674#imgrc=7P8s6UrB9fl-LM) [fl-LM](https://www.google.com/search?q=led+smerokazi&sxsrf=ACYBGNTb4G8ImDHAto2w0LrfXsROuOKFLQ:1580657074572&source=lnms&tbm=isch&sa=X&ved=2ahUKEwin9MO7lrPnAhXEyaQKHSXTCnwQ_AUoAXoECAwQAw&biw=1536&bih=674#imgrc=7P8s6UrB9fl-LM)

Slika 30 : [Elektronski vir]. [Citirano 20.1.2020]. Dostopno na naslovu: [https://www.google.com/search?q=skuterji&sxsrf=ACYBGNQ9jPTZ-](https://www.google.com/search?q=skuterji&sxsrf=ACYBGNQ9jPTZ-O7d2Ojl27rV6DZLnBm6yw:1580927294805&source=lnms&tbm=isch&sa=X&ved=2ahUKEwiE9cmOhbvnAhXB2KQKHSxwB3sQ_AUoAXoECA0QAw&biw=1536&bih=722&dpr=1.25#imgrc=-Cl4KD9Q-h5ETM)

[O7d2Ojl27rV6DZLnBm6yw:1580927294805&source=lnms&tbm=isch&sa=X&ved=2ahUK](https://www.google.com/search?q=skuterji&sxsrf=ACYBGNQ9jPTZ-O7d2Ojl27rV6DZLnBm6yw:1580927294805&source=lnms&tbm=isch&sa=X&ved=2ahUKEwiE9cmOhbvnAhXB2KQKHSxwB3sQ_AUoAXoECA0QAw&biw=1536&bih=722&dpr=1.25#imgrc=-Cl4KD9Q-h5ETM) [EwiE9cmOhbvnAhXB2KQKHSxwB3sQ\\_AUoAXoECA0QAw&biw=1536&bih=722&dpr=](https://www.google.com/search?q=skuterji&sxsrf=ACYBGNQ9jPTZ-O7d2Ojl27rV6DZLnBm6yw:1580927294805&source=lnms&tbm=isch&sa=X&ved=2ahUKEwiE9cmOhbvnAhXB2KQKHSxwB3sQ_AUoAXoECA0QAw&biw=1536&bih=722&dpr=1.25#imgrc=-Cl4KD9Q-h5ETM) [1.25#imgrc=-Cl4KD9Q-h5ETM](https://www.google.com/search?q=skuterji&sxsrf=ACYBGNQ9jPTZ-O7d2Ojl27rV6DZLnBm6yw:1580927294805&source=lnms&tbm=isch&sa=X&ved=2ahUKEwiE9cmOhbvnAhXB2KQKHSxwB3sQ_AUoAXoECA0QAw&biw=1536&bih=722&dpr=1.25#imgrc=-Cl4KD9Q-h5ETM)